## DETERMINACIÓN DEL FLUJO VOLUMÉTRICO DE SÓLIDOS TRITURADOS VIAJANDO EN BANDA TRANSPORTADORA POR MEDIO DE LUZ ESTRUCTURADA

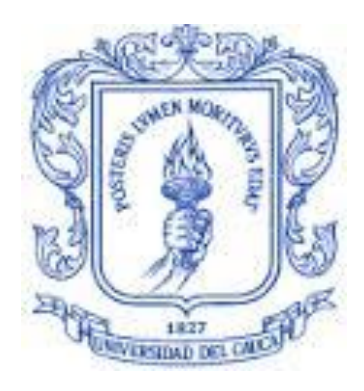

LEONEL MERA JIMÉNEZ

UNIVERSIDAD DEL CAUCA FACULTAD DE CIENCIAS NATURALES, EXACTAS Y DE LA EDUCACIÓN PROGRAMA DE INGENIERÍA FÍSICA POPAYÁN CAUCA 2015

## DETERMINACIÓN DEL FLUJO VOLUMÉTRICO DE SÓLIDOS TRITURADOS VIAJANDO EN BANDA TRANSPORTADORA POR MEDIO DE LUZ ESTRUCTURADA

Presentado por: LEONEL MERA JIMÉNEZ

Trabajo de investigación presentado como requisito parcial para optar al título de Ingeniero Físico

Director:

Ing. Mario Milver Patiño Velasco, MSc.

UNIVERSIDAD DEL CAUCA FACULTAD DE CIENCIAS NATURALES, EXACTAS Y DE LA EDUCACIÓN PROGRAMA DE INGENIERÍA FÍSICA POPAYÁN CAUCA 2015

Nota de Aceptación

El director y jurados han leído el presente documento, escucharon la sustentación del mismo por su autor y la encuentran satisfactoria

Director\_\_\_\_\_\_\_\_\_\_\_\_\_\_\_\_\_\_\_\_\_\_\_\_\_\_\_\_\_\_\_\_\_\_\_\_\_\_\_\_\_\_\_\_

Ing. Mario Milver Patiño Velasco, MSc.

Jurado\_\_\_\_\_\_\_\_\_\_\_\_\_\_\_\_\_\_\_\_\_\_\_\_\_\_\_\_\_\_\_\_\_\_\_\_\_\_\_\_\_\_\_\_

MSc. Luis Fernando Echeverri

 $Jurado$   $\qquad \qquad$ 

PhD. Wilfran Pérez Urbano

Lugar y fecha de sustentación: Popayán, 17 de Noviembre de 2015

## DEDICATORIA

#### *A mi madre Esperanza*

*Por haberme brindado todo su apoyo, en todo momento. Por darme su aliento su fortaleza y paciencia, además de todas las virtudes que me ha inculcado desde pequeño, porque sin ella, no habría culminado esta pequeña etapa de un gran sueño que apenas comienza.*

#### *A mi hermana Adriana*

*Por haberme brindado su apoyo incondicional, sin importar las adversidades que tuvimos que enfrentar. Por ser la persona que me acompañó en este largo trayecto sin convalecer un solo día, y por último, por confiar en mí en todo momento sin siquiera dudarlo una sola ocasión.*

## AGRADECIMIENTOS

*Doy un agradecimiento especial a mi familia, a mi mamá, hermana y hermano, los cuales me brindaron todo su apoyo en este largo y arduo trayecto. Igualmente, les agradezco a mi profesores que me brindaron todo el conociendo y me ayudaron a formarme como profesional. También les agradezco de todo corazón a mis amigos y compañeros por apoyarme y ayudarme a formar no solo como profesional, sino también como una persona íntegra con valores y virtudes. Por último, le agradezco a la universidad del Cauca por darme el espacio y las herramientas necesarias para cumplir el sueño de ser ingeniero físico.*

## **Resumen**

En este proyecto se describe el diseño e implementación de un sistema basado en visión por computadora capaz de medir, mediante técnicas de procesamiento óptico digital de imágenes, el flujo volumétrico de un sólido a granel sobre una banda transportadora, donde el sistema fue diseñado con los requerimientos básicos necesarios para soportar posibles condiciones industriales, por lo que fue necesario establecer estos requerimiento y delimitar el rango de funcionamiento del mismo.

## **Objetivos**

## **Objetivo general**

1. Diseñar e implementar un sistema de visión por computadora capaz de medir, en tiempo real, el flujo volumétrico de un sólido a granel sobre una banda transportadora.

## **Objetivos específicos**

- 1. Establecer los requerimientos del sistema de medida.
- 2. Diseñar el sistema de medida.
- 3. Desarrollar los algoritmos de calibración, pre-procesamiento, procesamiento de la imagen, cálculo de volumen y registro de datos.
- 4. Establecer los límites de funcionamiento del sistema.
- 5. Elaborar una guía de usuario del sistema.

## **Contenido** Pág.

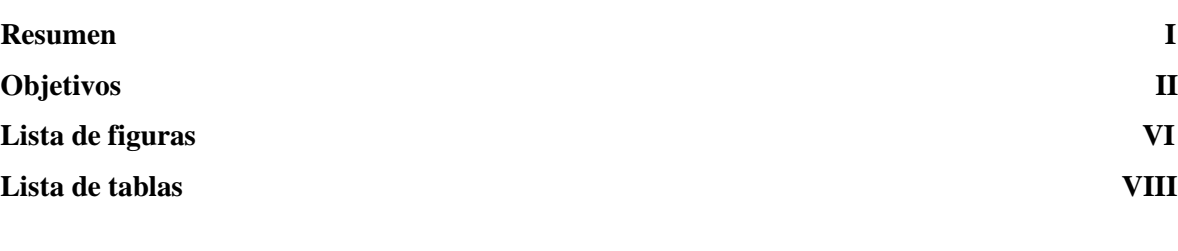

### **1. INTRODUCCIÓN 1**

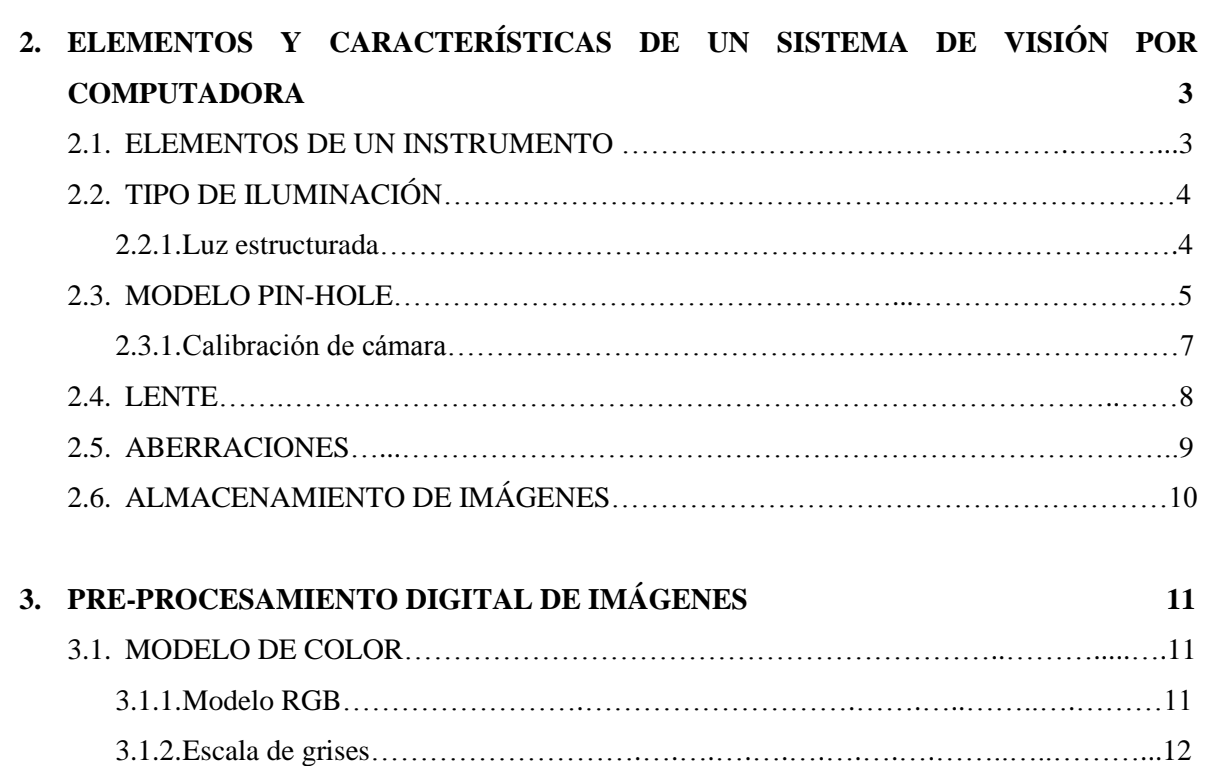

# **4. PROCESAMIENTO DE IMÁGENES 15**

3.2. HISTOGRAMA……………………………….……………………….……..…………...12 3.3. CONVOLUCIÓN…………………………………………………….…………………...13 3.4. REDUCCIÓN DE RUIDO….….….………………………………….…………………..14

3.4.1.Filtro Gaussiano……….……………………………………………….………14

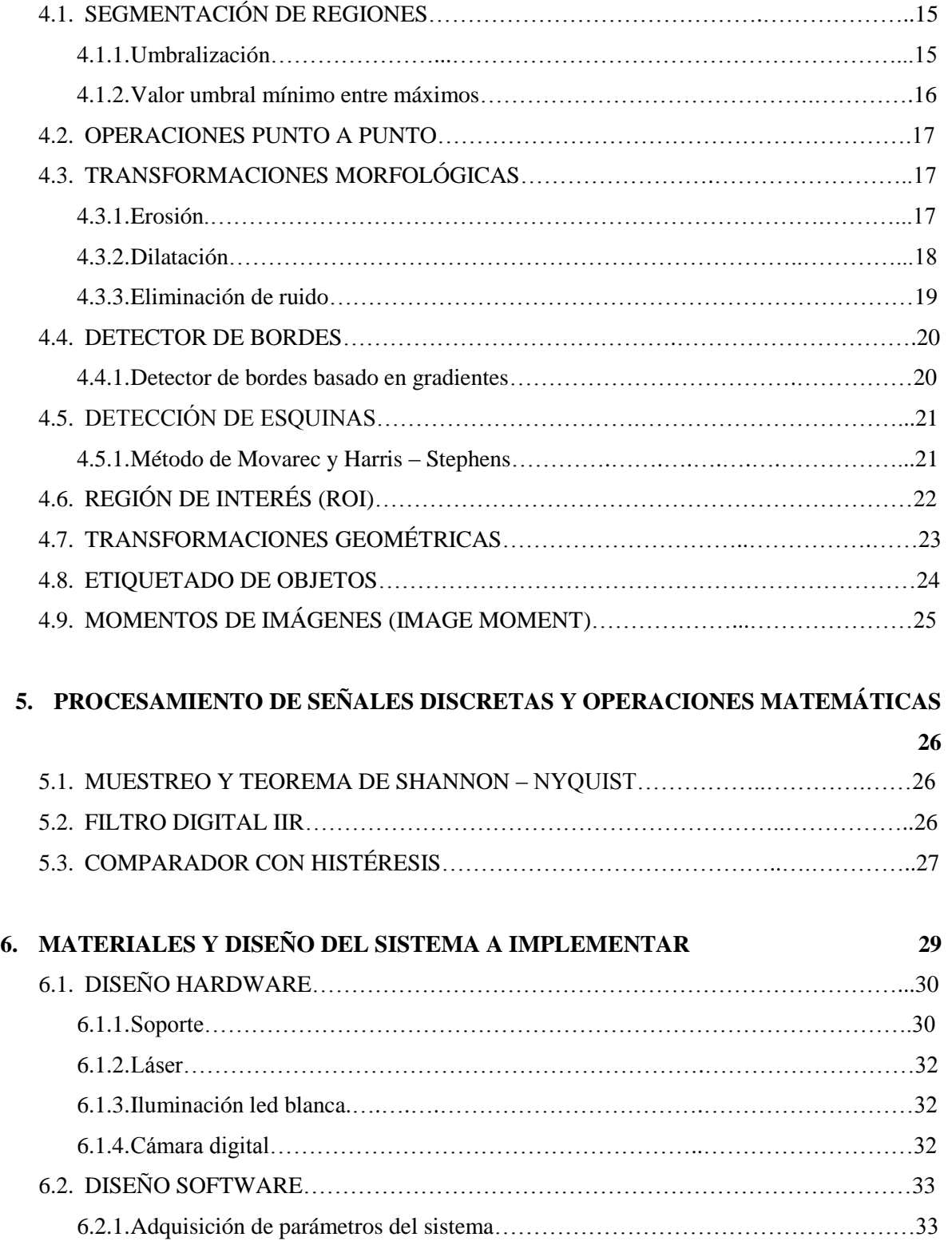

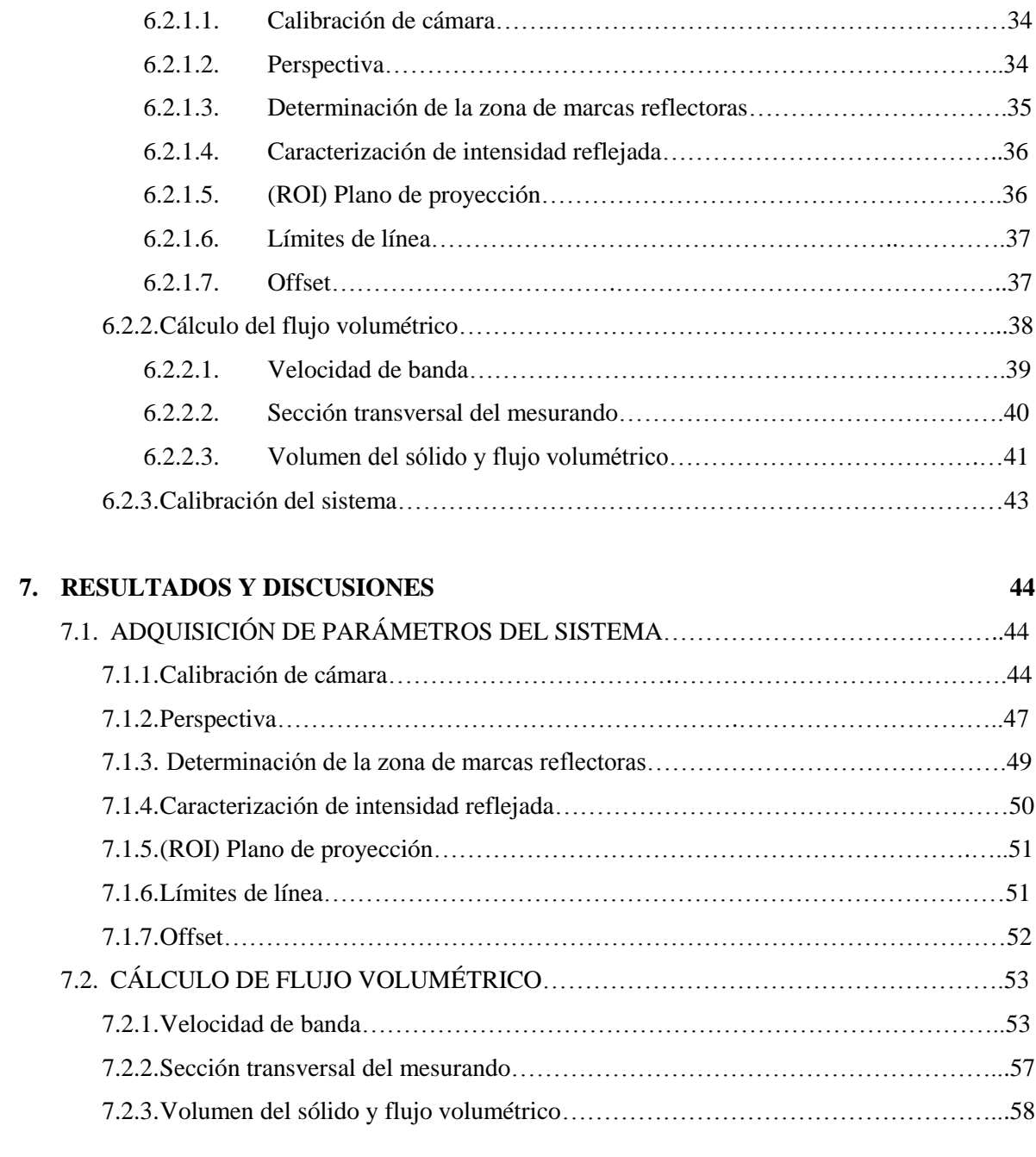

### **8. CONCLUSIONES 61**

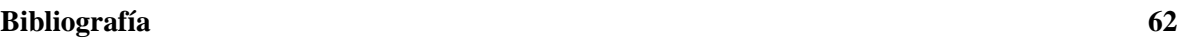

# **Lista de figuras**

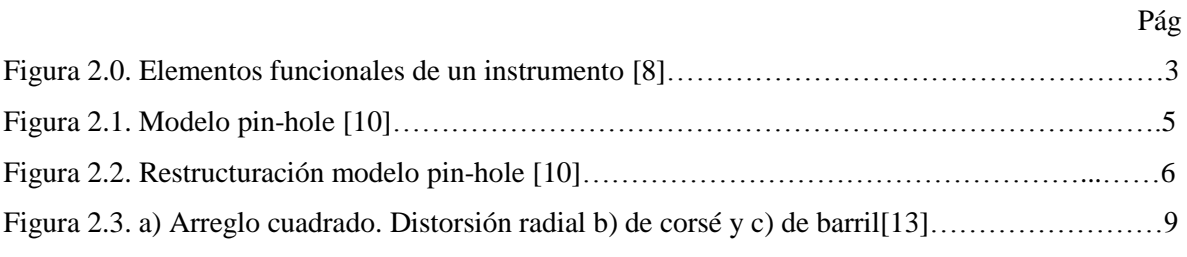

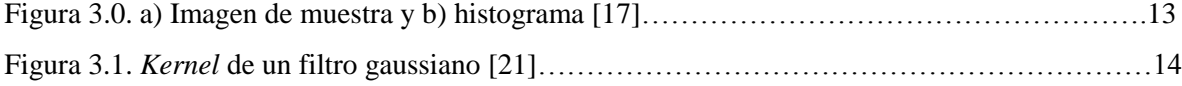

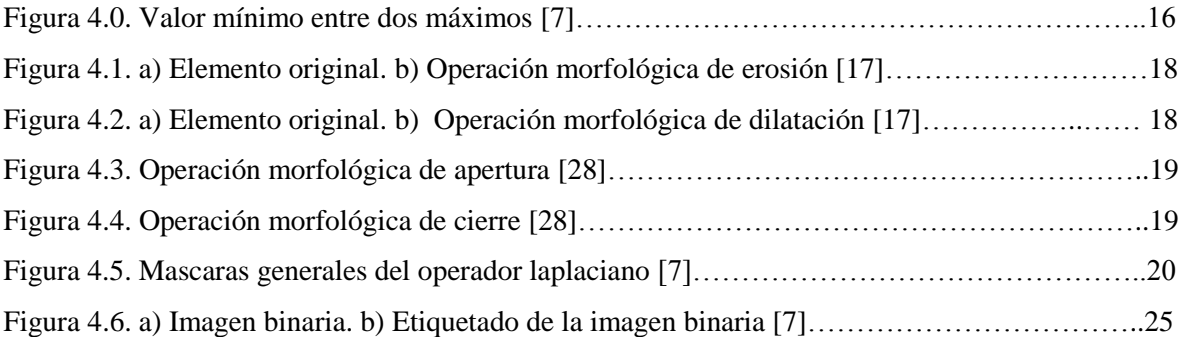

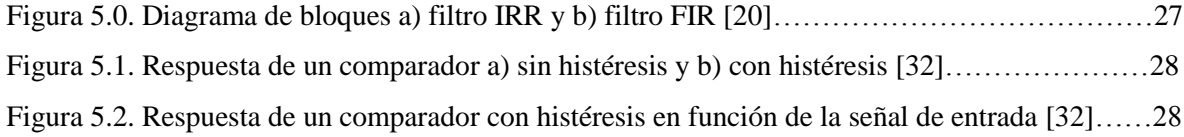

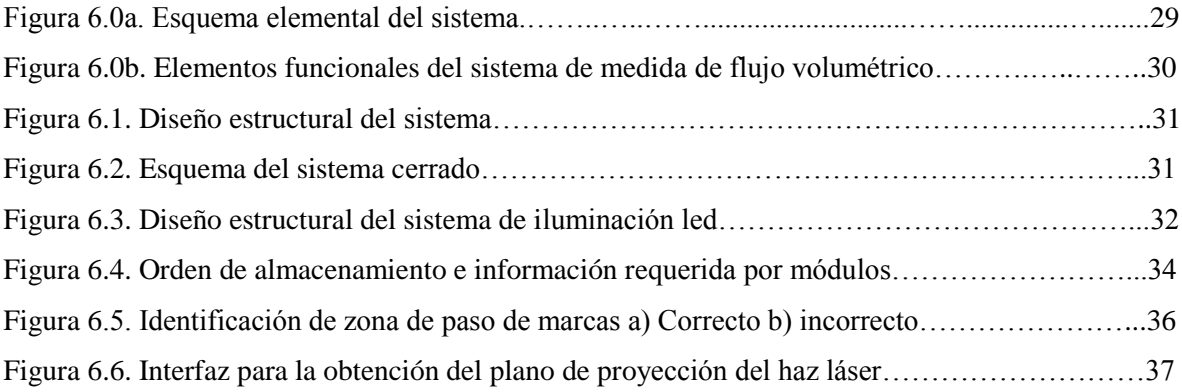

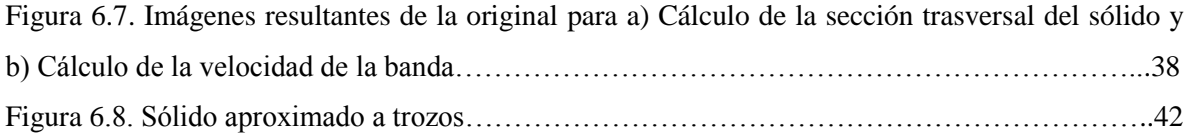

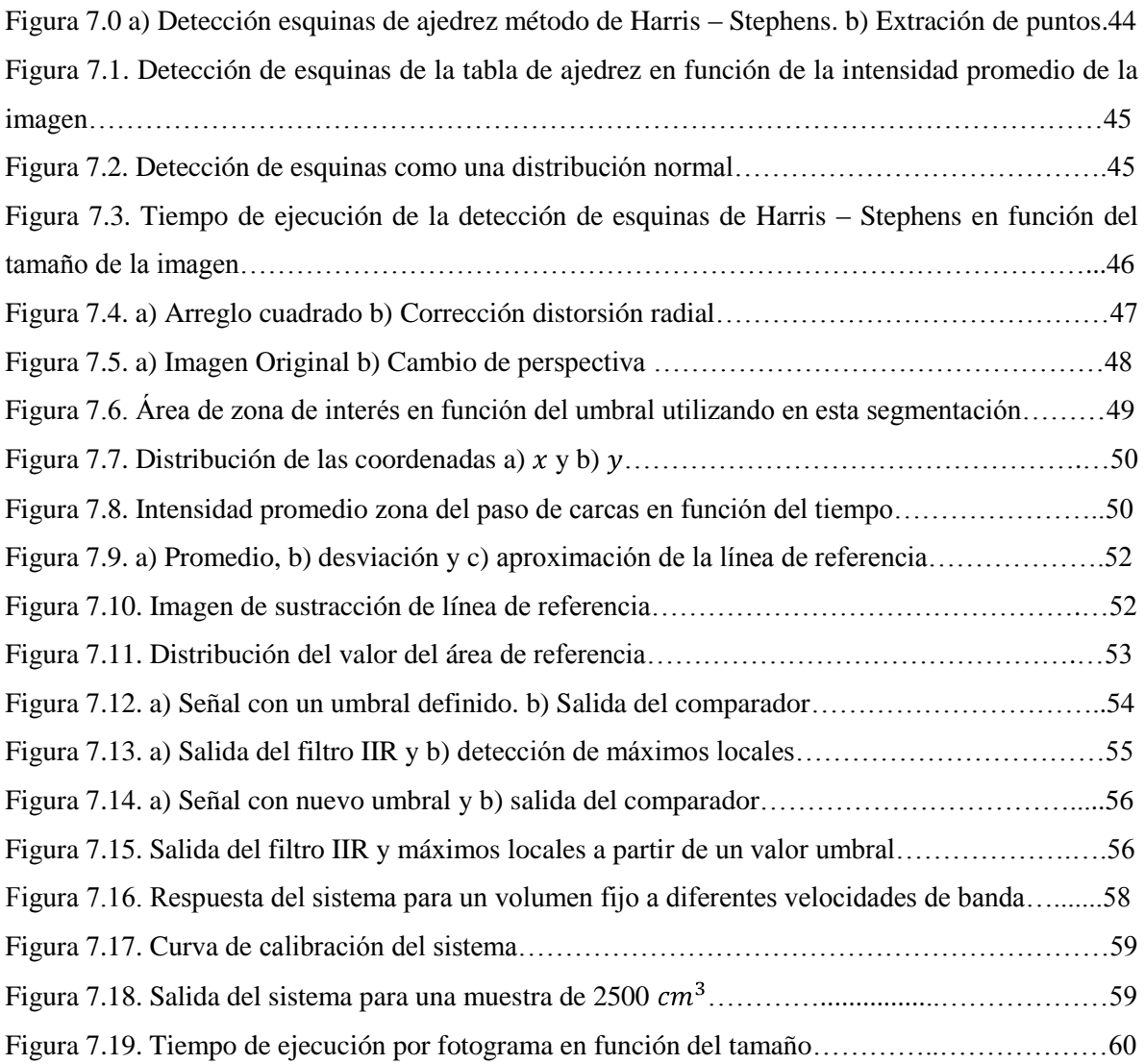

# **Lista de tablas**

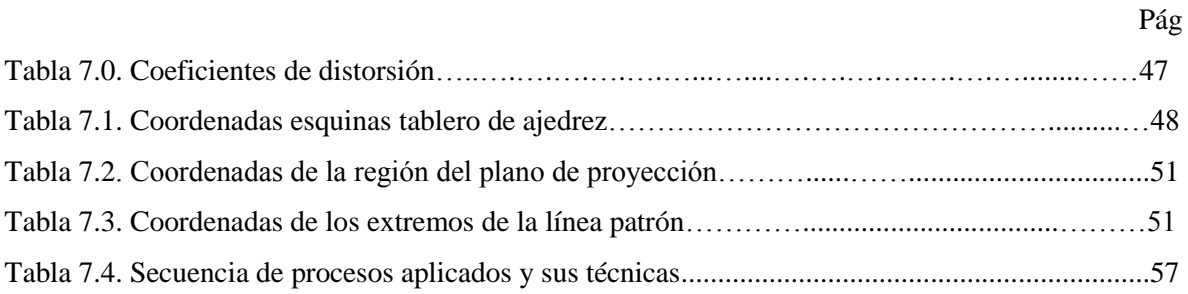

# **1.INTRODUCCIÓN**

La medición de caudal representa una de las variables más importantes en proceso industriales, siendo prueba de ello, el elevado porcentaje en el que se requiere cuantificar dicha variable dentro de las múltiples mediciones que generalmente se realizan[1]. Sin la medición de caudal, sería imposible establecer algunas funciones sobre procesos industriales, tales como: balance de materiales, control de calidad y operaciones de procesos continuos, entre otros[2]. A pesar de la importancia que posee medir esta variable, existen pocos métodos utilizados sobre la medida de solidos a granel. De hecho, en la actualidad, conseguir mediciones precisas de caudal sobre materiales sólidos ha representado generalmente una aplicación con pocas y complejas soluciones, convirtiéndose en un reto para la mayoría de las empresas. Esto se debe a las características físicas del material a transportar, ya sea por su carencia de homogeneidad, forma irregular y tamaño desigual, entre las características que dificultan la medida del mismo. Si bien, para medir las propiedades de flujo en líquidos se han dispuesto un sinnúmero de sistemas desde hace décadas [3], no ha sido así para el caso en sólidos, siendo por lo tanto las soluciones más recurrentes y de primera opción sistemas estáticos de peso o nivel, sistemas de caída libre, de pasaje por células de carga, medidores de nivel en tolvas o silos, medidores capacitivos, ultrasonido, radar, y en casos extremos, sistemas de procedimientos discontinuos como transportes neumáticos. Dichos sistemas, en su mayoría, se ven expuestos a desgaste mecánico, procedimientos que involucran una gran cantidad de elementos, que tornan la calibración de los mismos inviables y errores de medida excesivamente altos [4].

Por otro lado, hoy en día se aprecia como toda la información se procesa de manera digital, permitiéndose realizar múltiples operaciones matemáticas en tiempos reducidos o en tiempo real. Las imágenes no son una excepción a esta tendencia informática. En la actualidad encontramos un sinnúmero de sistemas capaces de representarlas en forma digital, entre los más conocidos están las cámaras digitales [5]. Debido a su desarrollo, las cámaras digitales están inmersas en diferentes ámbitos, con diversas características comerciales como: resolución temporal, radiométrica y espacial, además de la velocidad de obturación y robustez entre otros [6]. Con la representación de las imágenes en forma digital y las actuales herramientas de cómputo, que poseen una alta velocidad de procesamiento, nace una nueva ciencia conocida como: procesamiento Digital de Imágenes, (PDI), que permite encontrar características y descripciones de objetos físicos [7] en tiempo real. Pudiéndose entonces, abordar el problema de medida de flujo volumétrico en sólidos desde esta nueva ciencia.

Teniendo en cuenta lo antes expuesto, se espera con el diseño del sistema de visión por computadora, desarrollado en este trabajo, dar una solución fiable, eficiente y de muy bajo costo de mantenimiento, que esté en condición de realizar la medición de flujo volumétrico de sólidos triturados, a la que se enfrentan aquellas empresas industriales que manipulan sólidos a granel. Además, contribuir a la disminución de los gastos de operación que presentan las empresas, ya que al conocer de manera más precisa la cantidad de suministros que entran a un proceso, es posible dimensionar de una manera adecuada la cantidad de reactivos necesarios para procesarlos, como ocurre en muchas empresas de la región del Cauca, especialmente en el sector minero.

La presentación del trabajo está organizada de la siguiente manera: inicialmente una introducción como primer capítulo. En el segundo de ellos, se dan a conocer los elementos y características propias de un sistema de visión por computadora, dando paso al tercer capítulo, donde se presentan los métodos de pre-procesamiento de imágenes. En el cuarto capítulo se proporcionan las técnicas de obtención de características y descriptores presentes en una imagen digital y en el quinto, otro tipo de procesamiento de señales discretas, necesarias para el desarrollo de este trabajo. En el sexto capítulo se habla sobre el diseño del sistema y la metodología utilizada, cuyos resultados son mostrados y discutidos posteriormente en el capítulo siete. Finalmente, se llegan a las conclusiones expuestas en el capítulo ocho.

# **2.ELEMENTOS Y CARACTERÍSTICAS DE UN SISTEMA DE VISIÓN POR COMPUTADORA**

### **2.1. ELEMENTOS DE UN INSTRUMENTO**

Un instrumento puede ser desglosado en un número limitado de tipos de elementos, según la función generalizada que realice cada uno. Esta descomposición se puede hacer de varias maneras, debido a que en la actualidad no se utiliza un esquema estándar universalmente aceptado. A continuación se presenta uno de esquemas que puede ayudar al lector a comprender la operación de cualquier instrumento, independientemente de su naturaleza, ya sea mecánico, eléctrico, electrónico, neumático, etc. La figura 2.0, presenta la disposición posible de los elementos funcionales de un instrumento y se incluye todas las funciones básicas necesarias para describirlo.

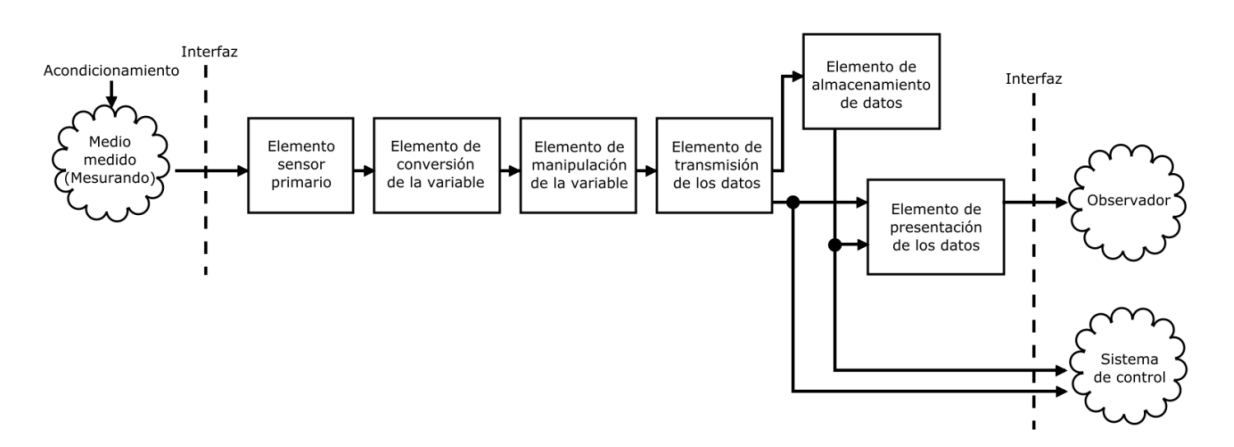

Figura 2.0. Elementos funcionales de un instrumento

El *elemento sensor primario*, como su nombre lo indica, es el primero en recibir la energía proveniente del medio medido y produce una salida que depende de la cantidad evaluada ("el mesurando"). En algunos casos es necesario convertir la variable medida en otra más adecuada, preservando al mismo tiempo el contenido informático de la señal original. El componente que realiza una función de este tipo se llama *elemento de conversión de la variable*. Para realizar una

tarea, un instrumento puede requerir que la señal sea manipulada de alguna forma, ya sea modificando su escala o agregando un desfase en la misma señal, pero preservando la naturaleza física de la variable. Este módulo es conocido como *elemento manipulador de la variable*. Cuando los componentes están separados unos de los otros, es necesario transmitir la señal entre elementos. El dispositivo que realiza esta operación es conocido como *elemento de transmisión de datos*. Generalmente, la variable medida debe ser presentada para una interpretación del usuario, siendo necesario presentarla en un monitor o unidad que permita hacer esto. Dicho elemento es conocido como *elemento de presentación de datos*. En ocasiones, no se precisa presentar la información a un usuario directamente, sino que se debe almacenar para una posterior presentación o paso a un sistema de control. Este elemento es conocido como de *almacenamiento o reproducción de datos*. Finalmente no está de más especificar que los elementos funcionales no necesariamente deben tener el orden establecido en la figura 2.0, a excepción del elemento sensor primario. Además, un componente puede realizar las funciones de diferentes elementos funcionales [8].

## **2.2. TIPO DE ILUMINACIÓN**

Una de las características más importantes en un sistema de visión por computadora es el tipo de iluminación. De hecho, la iluminación juega un papel tan importante sobre el sistema, que este puede simplificar en gran medida los algoritmos implementados, ya que suele ser mucho más fácil corregir un efecto no deseado mediante la iluminación, que corregirlo en la complejidad de un código [7]. Existen diferentes tipos de iluminaciones, cada una de ellas con características para resaltar algunas propiedades de la escena u objeto; sin embargo, se centrará la discusión en la forma de iluminación que interesa para la realización del trabajo.

### **2.2.1. Luz estructurada**

Este tipo de iluminación consiste en proyectar sobre la escena patrones de luz conocidos, ya sean puntos, franjas, rejillas o líneas, entre los más comunes, donde el análisis se basas en la deformación de este patrón, respecto al original, debido a la presencia de uno o varios objetos. Se utiliza generalmente para extraer características tridimensionales del objeto reconstruidas a partir de

triangulación. Para este caso, la fuente de iluminación por excelencias es la luz láser, ya que permite emitir luz estructurada en diferentes formas con las lentes adecuadas [9]. Ejemplo de ello es el patrón de línea recta obtenido a partir de una lente cilíndrica.

### **2.3. MODELO PIN-HOLE**

El prototipo de la cámara fotográfica moderna se basa en el hecho de utilizar una lente convergente, con la cual puede formarse una imagen real de un objeto presente en su trayectoria, dando paso a la captura de la imagen en una película o matriz fotosensible.

Toda cámara, ya sea digital o analógica, puede ser aproximada al modelo de cámara oscura, que es una cavidad oscura con un único agujero pequeño sin lente, conocido como punto focal o centro de perspectiva, que permite enfocar la luz, lográndose así, una proyección bidimensional de una escena tridimensional, como se ve en la figura 2.1.

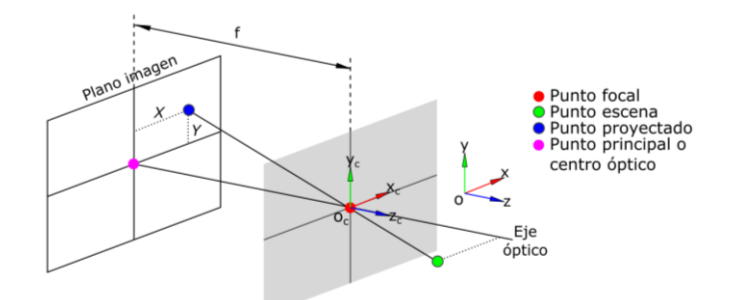

Figura 2.1. Modelo pin-hole

En algunos casos es práctico suponer que el sensor (plano imagen) se encuentra ubicado a una distancia  $f$ , enfrente del foco del sistema (ver figura 2.2), cuya finalidad es entender de manera más intuitiva las ecuaciones que se derivan del modelo *pin-hole*. Con esta nueva convención, la intersección de los rayos con dicho plano conservan las relaciones matemáticas de proyección, sin más que invertir los sentidos de los ejes coordenados del mismo [10].

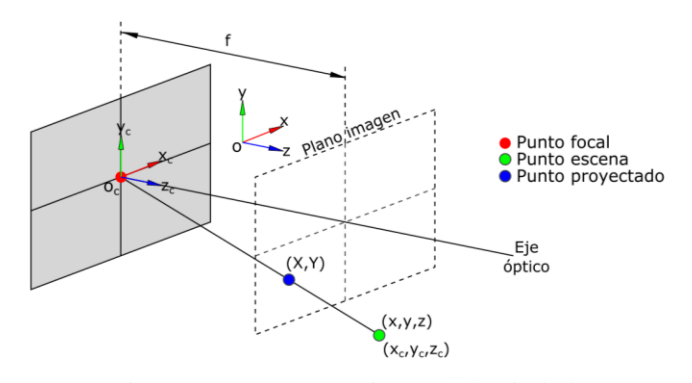

Figura 2.2. Restructuración modelo pin-hole

Por triángulos semejantes en el modelo *pin-hole* re-estructurado, mostrado en la figura 2.2, se puede ver que las ecuaciones que relacionan un punto con coordenadas  $(x_c, y_c, z_c)$  del mundo real, respecto al origen  $O_c$ , ubicado en el punto focal, con su proyección de coordenadas  $(X, Y)$  en el plano imagen, son:

$$
X = f \frac{x_c}{z_c} \tag{2.30a}
$$

$$
Y = f \frac{y_c}{z_c} \tag{2.30b}
$$

En principio, el modelo matemático sería suficiente para encontrar las correspondencia entre las coordenadas de la escena real y la imagen; no obstante, raramente se usan coordenadas métricas analógicas sobre el sensor (matriz fotosensible) ya que es preferible utilizar las filas y columnas  $(u, v)$  de los píxeles; por lo tanto, las coordenadas analógicas de la imagen, expresadas en píxeles, tendrían la siguiente forma:

$$
u = \frac{X}{ancX} + u_0 \tag{2.31a}
$$

$$
v = \frac{Y}{ancY} + v_0 \tag{2.31b}
$$

Las nuevas coordenadas quedan en términos de los pixeles centrales  $(u_0, v_0)$  y depende del ancho ancX y ancY del área del píxel, ya que estos corresponden a un área concreta del plano imagen.

Las medidas de foco  $f$ , ancho ancX y ancY son conocidos como parámetros intrínsecos y están relacionados con el comportamiento interno de cámara, así como de su sistema de visión. Para efectos prácticos, esto quiere decir que solo dependen de la cámara y no del medio y en ocasiones son expresados de la siguiente forma, para definir solo un par de parámetros intrínsecos[10], [11]:

$$
f_x = \frac{f}{ancX} \tag{2.32a}
$$

$$
f_y = \frac{f}{ancY} \tag{2.32b}
$$

### **2.3.1. Calibración de cámara**

Los parámetros  $f_x$ ,  $f_y$ ,  $u_0$  y  $v_0$  que intervienen en modelo *pin-hole*, permiten realizar una transformación directa e inversa de la perspectiva y la obtención de estos. Se conoce como proceso de calibración. Aunque las cámaras digitales vienen con las especificaciones de los parámetros, es necesario llevar a cabo dicha calibración para conocerlos con mayor precisión. El método clásico de obtención de los anteriores parámetros es conocido como puntos de calibrado, constituido por la obtención de un conjunto de puntos sobre la imagen, de los cuales se conocen sus coordenadas en la escena real. Generalmente, los puntos de calibrado suelen construirse a partir de plantillas, con las coordenadas  $(x, y, z)$  de cada punto conocidas respecto a un origen sobre el plano de la plantilla, por lo que es indispensable conocer estos puntos respecto al sistema coordenado de la cámara, con origen  $O_c$ , ubicado en el punto focal [10], [12].

Teniendo en cuenta el modelo de la figura 2.2, los puntos de calibrado establecidos en la plantilla se relacionan con las coordenadas en la imagen de los mismos de la siguiente forma:

$$
u = f_x \frac{r_1 x + r_2 y + r_3 z + t_x}{r_7 x + r_8 y + r_9 z + t_z} + u_0
$$
 (2.33a)

$$
v = f_y \frac{r_4 x + r_5 y + r_6 z + t_x}{r_7 x + r_8 y + r_9 z + t_z} + v_0
$$
 (2.33b)

No obstante, dependiendo del método de solución de las ecuaciones 2.33a y 2.33b, en ocasiones se las suelen expresar matricialmente, en coordenadas homogéneas, como sigue:

$$
\begin{array}{ccccccccc}\nu & f_x & 0 & u_0 & r_1 & r_2 & r_3 & t_x & x \\
v & = & 0 & f_y & v_0 & r_4 & r_5 & r_6 & t_y & y \\
1 & 0 & 0 & 1 & r_7 & r_8 & r_9 & t_z & 1\n\end{array}
$$
\n(2.34)

Claro está, que una cámara real introduce distorsiones que no se consideran en el modelo *pin-hole,* producidas por la óptica del sistema [10], siendo indispensable disponer del modelo matemático que describa la fenomenología para su posterior corrección[13]. Por consiguiente, se puede suponer la posición correcta de un punto sin distorsión, relacionada con su correspondiente punto distorsionado, mediante las ecuaciones 2.35a y 2.35b derivadas a partir de un modelo de distorsión radial polinomial:

$$
x = u_0 + \frac{x' - u_0'}{1 + d_2(r')^2 + d_4(r')^4}
$$
 (2.35a)

$$
y = v_0 + \frac{y' - v_0'}{1 + d_2(r')^2 + d_4(r')^4}
$$
 (2.35b)

donde r' es la distancia del punto distorsionado al centro  $(u'_0, v_0')$  de la imagen distorsionada y las constantes  $d_2$  y  $d_4$  son los coeficientes de distorsión radial [13].

### **2.4. LENTE**

Sin duda alguna, la lente es el sistema óptico más utilizado, existiendo en diferentes tipos como hiperbólicas y esféricas, las cuales pueden ser: plano-cóncavas, plano-convexas, bi-convexas, bicóncavas, gruesas y delgadas, entre las más comunes. Claro está, que las lentes más frecuentes son las lentes esféricas delgadas, ya que por su costo y elaboración son más económicas [14].

En algunos casos, el modelo matemático que define a una interfaz esférica suele aproximarse a la teoría de primer orden u óptica paraxial [15].

### **2.5. ABERRACIONES**

Existen dos clasificaciones principales de aberraciones existentes en los sistemas ópticos, las aberraciones cromáticas y aberraciones monocromáticas. La primera de ellas surge debido a que el índice de refracción de un medio depende o es función de la frecuencia de la luz, para efectos más prácticos, de su color. Por lo tanto, las aberraciones de este tipo se ven reducidas y/o anuladas para luz altamente monocromática, como la luz láser, debido a que esta posee un alto grado de coherencia, tanto espacial como temporal y por ende, monocromatizidad [14], [15].

Dos de las aberraciones monocromáticas principales hacen parte de las distorsiones geométricas. La primera de ellas es conocida como distorsión tangencial, producto de las imperfecciones en la construcción y posicionamiento del sistema óptico, pero que generalmente en las cámaras modernas tiene efectos pequeños, por lo que no tiene mayor repercusión ignorar este aberración [16].La segunda de ellas, se origina debido a que el aumento transversal de una imagen depende de la distancia del objeto al eje óptico del sistema, manifestándose como una deformación de la imagen, aun cuando cada punto este nítidamente enfocado, suponiendo que no existan otro tipo de aberración. Por tanto, cuando una imagen de un arreglo cuadrado es procesada por un sistema óptico con distorsión positiva o de corsé, se deforma desplazando cada punto de la imagen radialmente hacia afuera del eje óptico o centro de la imagen. Similarmente, con una distorsión negativa o de barril, donde el aumento transversal disminuye respecto al eje óptico, se genera en la misma imagen una deformación radialmente hacia adentro [13]. Este comportamiento se ilustra en la figura 2.3.

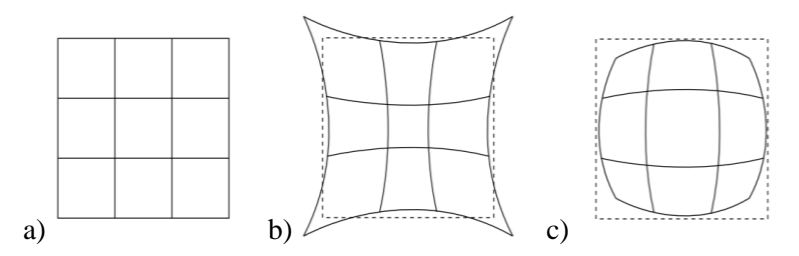

Figura 2.3. a) Arreglo cuadrado. Distorsión radial b) de corsé y c) de barril

## **2.6. ALMACENAMIENTO DE UNA IMAGEN**

Como se vio anteriormente, una cámara digital se puede ver de forma simplificada como un sistema óptico que proyecta la imagen de una escena sobre una matriz foto sensible, es decir, un matriz compuesta de cientos de sensores (dependiendo de la resolución de la cámara). Cada uno de estos sensores asigna un nivel digital a los colores rojo, azul y verde (para una cámara convencional), dependiendo de la grado de iluminación, a cada uno de los pixeles que componen la imagen digital. Así entonces, el concepto de imagen está asociado a una función escalar (o función vectorial para una imagen RGB) bidimensional  $f(x, y)$ , donde esta se clasifica como señal digital debido a que su rango y dominio son discretos. La función  $f(x, y)$  de la imagen es digitalizada en la memoria del computador, tanto espacialmente como en amplitud, en una matriz de tamaño  $N \times M$ , donde el origen de coordenadas de la imagen se localiza en la parte superior izquierda de imagen, con el eje  $x$  sobre la horizontal y el eje y sobre la vertical [7].

Una imagen digital se caracteriza por los siguientes parámetros: tamaño, modelo de color, tipo de dato, resoluciones espacial, temporal, espectral y radiométrica, las cuales suelen tener influencia en el tipo de procesamiento o algoritmo utilizado sobre la misma [5], [17].

# **3.PRE-PROCESAMIENTO DIGITAL DE IMÁGENES**

Una vez que la imagen ha sido adquirida por la cámara de video y la unidad de procesamiento recibe la señal enviada por esta, convertida en una señal digital, puede tener lugar la implementación de algoritmos de pre-procesamiento, cuya finalidad es reducir el ruido presente en la imagen digital y acondicionarla para su posterior procesamiento. Cabe aclarar, que los algoritmos utilizados no necesariamente son para la mejora visual de dicha imagen, sino para posibilitar el análisis en la unidad de procesamiento [7].

## **3.1. MODELO DE COLOR**

Un objeto está definido por diferentes características. Una de las más importantes es su color; sin embargo, no fue sino hasta hace poco, con la llegada de nuevas unidades de mayor capacidad de procesamiento, que el color ha podido considerarse como relevante dentro del procesamiento de imágenes, debido al alto costo computacional que su tratamiento acarrea. Algunas nociones básicas para comprender los espacios o modelos de colores son: brillo, tono, coloración, luminosidad, croma y saturación.

### **3.1.1. Modelo RGB**

Uno de los modelos más utilizados es el modelo RGB, ya que la mayoría de cámaras utilizan materiales fotosensibles a luminancias cromáticas correspondientes al rojo, verde y azul (del inglés Red, Green y Blue), de igual manera, las pantallas y/o monitores a colores utilizan emisores de luz correspondientes a estas luminancias cromáticas, en diferentes proporciones, para simular cualquier color. Cabe aclarar que los parámetros psíquicos de la percepción del color no son el rojo, verde y azul, sino la luminosidad, el tono y la saturación. En este modelo, cualquier color  $X$  se representa como una composición de los colores rojo, verde y azul, de la siguiente manera:

$$
X = \langle R, G, B \rangle \tag{3.10}
$$

Para una imagen digital de 8 bits, es decir, con niveles de gris desde el 0 hasta 255, existirán 256<sup>3</sup> colores, es decir, 16<sup>7</sup>77.216 colores, superando los percibidos por el ojo humano. La función que describe una imagen de este tipo es, como se mencionó anteriormente, una función vectorial bidimensional. Además, esta se puede descomponer a su vez, en tres imágenes, donde cada una de ellas corresponde a un plano en el modelo RGB, siendo posible analizar las luminancias cromáticas correspondientes a la escena por separado.

#### **3.1.2. Escala de grises**

La escala de grises es una modelo empleado en la imagen digital donde cada píxel posee un valor equivalente a una graduación de gris correspondiente a la luminancia (intensidad de luminosa por unidad de área) monocromática captada por el sensor asociado a él. Así entonces, la luminancia monocromática puede ser calculada a partir de la elección de los colores primarios, por lo general RGB y del nivel de blanco de referencia; obteniéndose la expresión fundamental de luminancia monocroma como:

$$
X = 0.30R + 0.59G + 0.11B\tag{3.11}
$$

siendo RGB las señales de salida de una cámara tricolor. Cabe aclara que para este caso, la función  $f(x, y)$  de la imagen es una función escalar [7], [18].

### **3.2. HISTOGRAMA**

En estadística, un histograma es una representación gráfica de una variable en forma de barras, donde cada línea tiene un valor asociado y una altura proporcional a ese valor, el cual indica la frecuencia relativa o absoluta del mismo, es decir, la cantidad de veces que este valor se ha repetido sobre una muestra (frecuencia absoluta). El concepto de histogramas puede ser aplicado en cualquier área, como es el caso de las imágenes. Una imagen de 8 bits, como se mencionó

anteriormente, consta de 256 posibles niveles digitales del 0 al 255 para las luminancias de rojo, verde y azul (imagen RBG), así entonces, la variable de interés es el nivel digital y su frecuencia absoluta es la cantidad de veces que ese valor se repite sobre toda la extensión de la imagen. Por lo tanto, para una imagen RGB existirán tres histogramas, cada uno correspondiente a los colores de rojo, verde y azul. Un ejemplo de ello se muestra en la figura 3.0, presentándose los tres histogramas de esa imagen superpuestos sobre una misma figura.

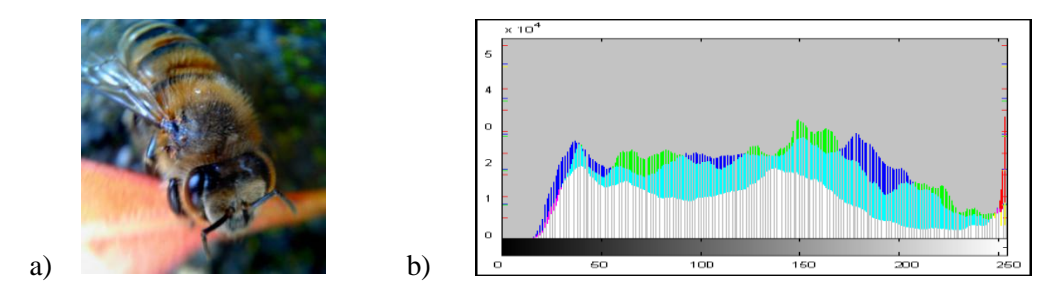

Figura 3.0. a) Imagen de muestras y b) histograma.

Cabe aclarar que el histograma se puede aplicar sobre cualquier canal o plano, para los diferentes modelos de colores e incluso para la escala de grises [19].

## **3.3. CONVOLUCIÓN**

Es una operación que se denota mediante un asterisco  $(*)$  y produce una transformación matemática, que en el dominio de espacio, genera una función  $g(x)$  a partir de dos funciones  $f(x)$  $y h x$ , de acuerdo a la siguiente definición:

$$
g \ x = (f * h)(x) = \int_{-\infty}^{\infty} f \ \tau \ h(x - \tau) d\tau \tag{3.30}
$$

Obsérvese que esta operación se ve como el producto de la función  $h$  invertida recorriendo a la función f, donde la posición del recorrido está dada por  $x$  [20].

## **3.4. REDUCCIÓN DE RUIDO**

Toda imagen digital está sujeta a ruido, ya sea por el tipo de sensor que utiliza la misma, por el medio de transmisión de la imagen, las diferentes ganancias del sensor, perturbaciones en el medio de transmisión, ruidos digitalizadores, etc. Debido a ello, existen valores distorsionados que se introducen en la señal y hacen que el valor medido difiera del valor real. El ruido se manifiesta generalmente en píxeles aislados, que toman un valor muy diferente de sus píxeles más próximos, siendo necesario aplicar una etapa de filtraje mediante la convolución con un filtro para reducirlo[7].

### **3.4.1. Filtro Gaussiano**

El *kernel* que opera sobre la imagen define el tipo de filtro que se utiliza, siendo uno de los más importantes y comunes el filtro gaussiano, que se define en base a la expresión matemática de la distribución normal o gaussiana. Por lo tanto, los valores en la ventana, también conocidos como factores de peso, son proporcionales a la desviación estándar  $\sigma$  de la gaussiana, expresada por:

$$
V \ x, y = \frac{1}{2\pi\sigma} e^{-\frac{x^2 + y^2}{2\sigma^2}}
$$
\n(3.40)

A partir de la anterior expresión, suponiendo que el origen de la misma  $(x = 0, y = 0)$  está en el centro de una ventana de dimensiones de  $3 \times 3$  y despreciando el factor de normalización de la gaussiana, se tiene un *kernel* con los siguientes factores de peso ([20], [21]):

| 1/10 |  |  |
|------|--|--|
|      |  |  |
|      |  |  |

Figura 3.1. *Kernel* de un filtro gaussiano

# **4.PROCESAMIENTO DE IMÁGENES**

Al obtener la imagen digital en las condiciones idóneas, es decir, con una relación señal-ruido lo más baja posible, se puede dar paso a la implementación de algoritmos cuya finalidad es extraer características y descriptores de la escena de interés. En este documento se hablará solo de algunas técnicas de interés, abordando los conceptos y modelos matemáticos que están detrás de los mismos[9].

## **4.1. SEGMENTACIÓN DE REGIONES**

Por lo general, en cualquier imagen se encontraran presentes uno o varios objetos de interés inmersos en un fondo que carece de importancia para el análisis deseado. El objetivo de la segmentación es extraer dichos objetos del fondo de la imagen. Para ello se utiliza alguna característica propia del objeto que difiera en gran medida del fondo. Algunas de esas propiedades pueden ser: nivel de gris, color, textura o bordes.

La segmentación debe basarse en las siguientes tres propiedades: similitud, discontinuidad y conectividad. Dependiendo del tipo de propiedad que se utiliza para segmentar la región de interés, se define el tipo de método utilizado. Así entonces, uno de los métodos más comunes es segmentar una región por el nivel digital, también conocido como umbralización [7].

### **4.1.1. Umbralización**

La umbralización genera una imagen binaria a partir de una imagen de varios niveles de gris, es decir, una imagen compuesta por dos posibles valores en cada píxel. Estos valores son alto y bajo o 1 y 0, donde el valor alto está asociado a la existencia de la región de interés y el valor bajo a la inexistencia de la misma. Claro que, en algunos casos, esta convención puede ser invertida si es requerido. Como se mencionó anteriormente, la umbralización se basa en la suposición de que cada píxel, perteneciente al objeto de interés, posee el mismo valor de gris o valores muy cercanos, por lo tanto, se buscan un intervalo de niveles de gris en los cuales el objeto tendría todos sus pixeles. La

efectividad de este tipo de umbralización depende si el objeto tiene una superficie parecida y el fondo es uniforme. La anterior técnica se pude ver matemáticamente como sigue:

$$
g \ x, y = \begin{cases} 1, & t_1 \le f \ x, y \le t_2 \\ 0, & \text{cualquire otro caso} \end{cases} \tag{4.10}
$$

El problema radica en encontrar el valor de gris o intervalo de valores entre los niveles de gris  $t_1$  y  $t_2$  para el umbral del objeto de interés. Uno de los métodos más simples es el que se explica a continuación[17], [21].

### **4.1.2. Valor umbral mínimo entre máximos**

En algunos casos la escena a analizar suele estar constituida por el objeto de interés y el fondo de la imagen, en cuyo caso ideal el histograma de dicha imagen estaría constituido por dos curvas claramente diferenciables con valores correspondientes a la cantidad de píxeles que hacen parte del objeto y el fondo. Claro que una vez más, debido a la influencia del ruido sobre la imagen, estas dos columnas se verían como dos distribuciones normales. Puede suponerse entonces, que el valor de umbral más adecuado es el correspondiente al valor mínimo existente entre los dos máximos de las curvas. Esto se ve claramente en la Figura 4.0.

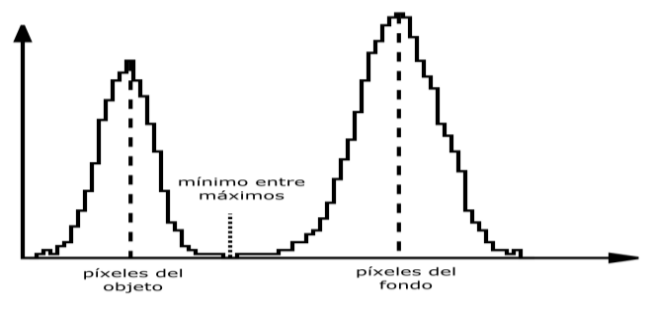

Figura 4.0. Valor mínimo entre dos máximos

En la umbralización suelen existir píxeles tomados como pertenecientes al objeto de interés sin ser parte de éste, es decir, píxeles mal clasificados producto del ruido presente en la imagen, ya que dicho ruido consigue tomar cualquier nivel de gris, entre los cuales se encontrarían los niveles del

objeto. Sin embargo, el ruido generalmente se presenta como píxeles aislados. Siendo necesario aplicar técnicas para eliminarlo [7].

### **4.2. OPERACIONES PUNTO A PUNTO**

Las operaciones aritméticas y lógicas entre píxeles son usadas generalmente en procesamiento de imágenes. También son conocidas como operaciones de punto, ya que para dos imágenes de igual dimensión se crea una tercera del mismo tamaño a partir de las operaciones de suma, resta, multiplicación, división y/u operaciones lógicas *and*, *not* y *or*, para el caso de imágenes binarias, sin tener en cuenta la interacción del punto con sus vecinos. La operación se realiza en toda la imagen entre los píxeles con iguales coordenadas espaciales [7].

## **4.3. TRANSFORMACIONES MORFOLÓGICAS**

Como se mencionó anteriormente la segmentación se basa en tres propiedades. La tercera de ellas es la conectividad, esto quiere decir que los píxeles del objeto tienen a ser contiguos o a estar agrupados. Para nuestra conveniencia, la anterior característica nos permite discriminar entre el objeto y el ruido de la imagen segmentada, ya que este último suele presentarse regularmente, en toda la dimensión de la imagen, como píxeles aislados, generando en la imagen binarizada puntos (valores altos aislados) y huecos (valores bajos dentro del objeto). Para rellenar los huecos y eliminar los puntos se realizan combinaciones de las transformaciones morfológicas, constituidas por modificaciones de estructura o forma, conocidas como erosión y dilatación [7].

### **4.3.1. Erosión**

La erosión es la degradación progresiva de uno de los campos de la imagen binarizada (0 o 1). El elemento a degradar en la imagen es aquel que no está rodeado de píxeles del mismo valor, en cuyo caso se dispondrá a cambiar al campo contrario. El proceso iterativo de esta transformación morfológica de forma indefinida terminará por dejar solo uno de los campos sobre toda la imagen, concluyendo en la destrucción de la misma, es decir, en eliminar la información morfológica del

objeto sobre esta. Finalmente el número de iteraciones y/o el tamaño del elemento estructural definen la profundidad de la erosión. La interpretación grafica de esta técnica puede verse en la figura 4.1, cuyo elemento estructural posee un tamaño de  $3 \times 3$  y es aplicado una única vez sobre el campo de valor 1, es decir, se están erosionando los valores altos.

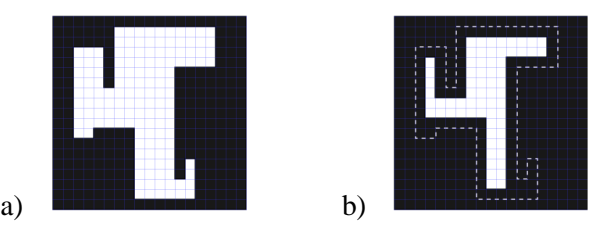

Figura 4.1. a) Elemento original. b) Operación morfológica de erosión

### **4.3.2. Dilatación**

La dilatación es el crecimiento progresivo de unos de los campos de la imagen binarizada (0 o 1). El elemento a crecer en la imagen es aquel que no está rodeado de píxeles del mismo valor, en cuyo caso se dispondrá a cambiar al campo contrario. De manera análoga a la erosión, el proceso iterativo de esta transformación morfológica, de forma indefinida, terminará por dejar solo uno de los campos sobre toda la imagen, concluyendo en la destrucción de la mismA. De igual forma, el número de iteraciones y/o el tamaño del elemento estructural definen el crecimiento de la dilatación. La interpretación grafica de esta técnica puede verse en la figura 4.2, cuyo elemento estructural posee un tamaño de  $3 \times 3$  y es aplicado una única vez sobre el campo de valor 1, es decir, se están dilatando los valores altos.

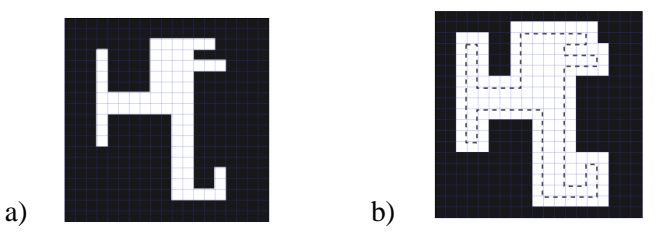

Figura 4.2. a) Elemento original. b) Operación morfológica de dilatación

### **4.3.3. Eliminación de ruido**

Finalmente, al aplicar la operación morfológica de erosión sobre el campo de valor alto (sobre 1) eliminaría los puntos aislados sobre la imagen (ruido) tenido como consecuencia secundaria la modificación morfológica del objeto, cuya forma inicial puede ser recuperada (no así los puntos aislados) aplicando posteriormente la operación morfológica de dilatación. La combinación de estas dos operaciones debe ser en el orden antes expuesto, ya que no son operaciones conmutativas y es conocida como *apertura*[7].

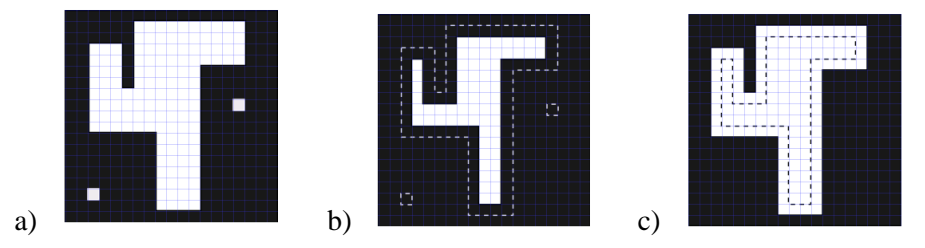

Figura 4.3. Operación morfológica de apertura.

De manera similar, se puede aplicar inicialmente la operación morfológica de dilatación sobre el campo de valor alto (sobre 1) para eliminar los huecos (ruido) dentro del objeto, teniendo nuevamente como consecuencia secundaria la modificación morfológica del objeto, donde de manera análoga a la apertura, la forma puede ser recuperada (no así los huecos) aplicando la operación de erosión. La combinación de estas dos operaciones, en el orden antes mencionando, es conocida como *cierre*[7].

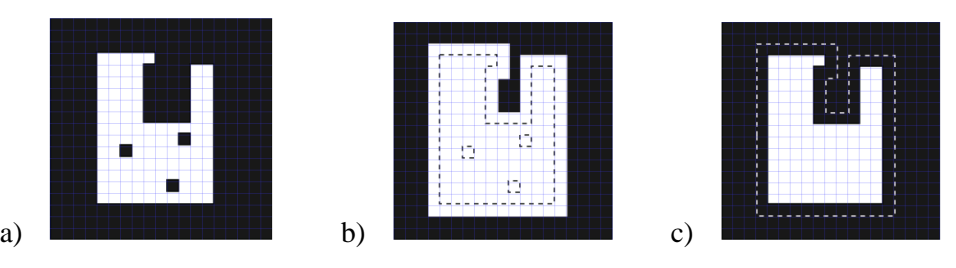

Figura 4.4. Operación morfológica de cierre.

## **4.4. DETECCIÓN DE BORDES**

Una de las características más importantes en una imagen son los bordes, debido a que estos delimitan los objetos presentes en ella. La detección de bordes se basa en los cambios de intensidad que aparecen en la frontera entre los objetos y el fondo, es decir, cambios en los niveles de gris, que pueden ser abordados desde diferentes técnicas y/o modelos matemáticos, siendo los casos más comunes los gradientes y laplacianos.

### **4.4.1. Detectores de bordes basados en gradientes**

El gradiente es la tasa máxima de crecimiento, de una función de varias variables, respecto a cada punto de su dominio, similar a este, existe un operador diferencial de segundo orden conocido como Operador laplaciano. Para el caso de una imagen  $f(x, y)$ , cuyo nivel de gris depende de las coordenadas espaciales en los ejes coordenados  $x e y$ , el gradiente y laplaciano se definen, respectivamente, como:

$$
\nabla f \quad x, y = G_x \quad G_y = \frac{\Delta f}{\Delta x} \quad \frac{\Delta f}{\Delta y} \tag{4.40a}
$$

$$
\nabla^2 f \ x, y = \frac{\Delta^2 f}{\Delta x^2} \frac{\Delta^2 f}{\Delta y^2} \tag{4.40b}
$$

Estos también se pueden representar, de manera más conveniente para imágenes, como una convolución con un *kernel* que se ajuste al comportamiento del gradiente o laplaciano. Con el paso del tiempo y la introducción a área de visión por computadora, han ido apareciendo diferentes detectores de bordes que además de calcular el gradiente poseen cierto efecto de suavizado, es decir, poseen un filtro que los hace menos sensible al ruido. Dos casos de los antes mencionados son las definiciones más frecuentes del operador laplaciano cuyas mascara son:

|    | $-1$ | $-1$ <sup>1</sup> | $(-1)$ |    | $-1$ | $\mathbf 0$ |
|----|------|-------------------|--------|----|------|-------------|
|    | - 1  |                   | -4.1   |    |      |             |
| a) |      |                   |        | b) |      | $\pmb{0}$   |

Figura 4.5 Máscaras generales del operador laplaciano.

El operador laplaciano hace parte de los operadores de segundo orden debido a su modelo matemático[7].

## **4.5. DETECCIÓN DE ESQUINAS**

Una característica presente en la morfología de algunos objetos es la presencia de esquinas, que definiéndolas formalmente, son la intersección de dos bordes. En algunos casos estas esquinas también son conocidas como *puntos de interés* y debido a la disposición de los bordes, son zonas que presentan una gran variación direccional, es decir, un cambio alto en el gradiente correspondiente a la sección del punto de interés, siendo este comportamiento de gran utilidad para detectar dichos puntos [22].

### **4.5.1. Método de Movarec y Harris – Stephens**

Este método consiste en destacar los pixeles de la imagen que poseen una variación direccional grande, basado en la similitud de ventanas cercanas a la sección de análisis [23]. La similitud es discriminada mediante la suma de diferencias cuadradas  $S$  entre estas ventanas. Esto se ve matemáticamente de la siguiente forma:

$$
S_{x,y} = w(u,v) f u + x, v + y - f(u,v)^{2}
$$
 (4.50)

donde w representa una función de peso y  $f(u, v)$  es la imagen.

La expresión 4.50 representa el detector de esquinas de Movarec, donde estas se encuentran en los máximos locales por encima de un valor umbral. El método de Movarec solo considera un conjunto discreto de desplazamientos, así entonces la ecuación 4.50 tiene una respuesta anisotrópica. Para cubrir todos los pequeños cambios se expresa la suma de diferencias cuadradas mediante una expansión analítica, sobre el origen del desplazamiento (método desarrollado por Harris – Stephens) [24]. Por lo tanto la expresión 4.50 toma la siguiente forma, expresada de forma matricial:

$$
S_{x,y} \approx (x, y)A(x, y) \tag{4.51}
$$

donde  $A$  tiene la siguiente estructura:

$$
A = \frac{\partial f}{\partial x} \frac{\partial f}{\partial x} \frac{\partial f}{\partial y} \frac{\partial f}{\partial y}
$$
\n
$$
A = \frac{\partial f}{\partial x} \frac{\partial f}{\partial y} \frac{\partial f}{\partial y} \frac{\partial f}{\partial y} \frac{\partial f}{\partial y}
$$
\n
$$
(4.52)
$$

La anterior ecuación describe los diferentes cambios de intensidad en la ventana  $w$ , atenuados por la función de peso asociada a ella. Por lo general, se suele usar una función gaussiana, es decir un  $w$ con la siguiente forma matemática:

$$
w u, v = e^{-\frac{(u^2 + v^2)}{2\sigma^2}}
$$
 (4.53)

La ecuación 4.52 con la ventana w gaussina es conocida como matriz de Harris y la respuesta de la suma de diferencias cuadradas posee una respuesta isotrópica [24], [25].

## **4.6. REGIÓN DE INTERÉS (ROI)**

En ocasiones el objeto de interés suele estar en una fracción pequeña de la imagen o no necesariamente en toda la extensión de la misma, por lo que delimitar la imagen, o para efectos más prácticos, "recortar" la imagen a la región donde está la información de interés, puede llegar a ser de gran utilidad, por el simple hecho de no desperdiciar tiempo y recursos computacionales, que a la larga son de vital importancia en procesamientos complejos [26].

## **4.7. TRANSFORMACIONES GEOMÉTRICAS**

Las transformaciones geométricas son un tipo de operación que modifica la relación espacial entre píxeles de una misma imagen, produciendo una imagen resultante que puede o no poseer el tamaño de la imagen original. Las transformaciones están sujetas a dos algoritmos, el primero de ellos cambia la relación espacial entres pixeles, dándole un nueva posición a estos; sin embargo, una operación de este tipo no necesariamente arroja posiciones enteras, por lo tanto, se ve la necesidad de aplicar un segundo algoritmo con la finalidad de interpolar posiciones y dar un nivel de gris en la imagen resultante, sin que existan discontinuidades en ella [7]. Las transformaciones geométricas más comunes son:

**Traslación**: Es el movimiento de todos los píxeles a una misma distancia y en la misma dirección. Para lograr lo anterior se aplica el siguiente modelo matemático.

$$
x_f = x_i + x_o \tag{4.70a}
$$

$$
y_f = y_i + y_o \tag{4.70b}
$$

Donde  $x_0$  y  $y_0$  son las distancias desplazadas (traslación) en los ejes  $x$  e y respectivamente. Esto expresado en coordenadas homogéneas y de forma matricial es:

$$
\begin{array}{rcl}\nx_f & 1 & 0 & x_0 & x_i \\
y_f & = & 0 & 1 & y_0 & y_i \\
1 & 0 & 0 & 1 & 1\n\end{array} \tag{4.71}
$$

**Rotación respecto al origen**: Es el cambio de orientación de la imagen respecto al origen de la misma, conservando la relación espacial que existe entre píxeles, esto en coordenadas homogéneas se puede ver de la siguiente forma:

$$
\begin{array}{rcl}\n x_f & \cos(\theta) & -\sin(\theta) & 0 & x_i \\
 y_f & = & \sin(\theta) & \cos(\theta) & 0 & y_i \\
 1 & 0 & 0 & 1 & 1\n \end{array}\n \tag{4.72}
$$
**Rotación respecto a un punto cualquiera**: Análogo al caso anterior, es el cambio de orientación respecto a un punto específico de la imagen, conservando la relación espacial entre píxeles. Para este caso, este tipo de rotación se puede ver como una rotación en el origen cuando el punto especificado ha sido desplazado a este, donde posteriormente es necesario desplazar la imagen contrariamente al desplazamiento inicial, para darle el efecto de rotación respecto al punto especificado. Esto en coordenadas homogéneas se puede ver así:

$$
\begin{array}{ccccccccc}\nx_f & 1 & 0 & x_0 & \cos(\theta) & -\sin(\theta) & 0 & 1 & 0 & -x_0 & x_i \\
y_f & = & 0 & 1 & y_0 & \sin(\theta) & \cos(\theta) & 0 & 0 & 1 & -y_0 & y_i \\
1 & 0 & 0 & 1 & 0 & 0 & 1 & 0 & 0 & 1 & 1\n\end{array} \tag{4.73}
$$

**Transformación** general: Cualquier transformación geométrica se puede ver como una deformación de la cuadrícula (cambio de relación espacial) de los píxeles, cuya transformación tiene asociando una matriz conocida como matriz de transformación. Es decir cualquier transformación geométrica puede verse como:

$$
\begin{aligned}\n x_f &= M \quad y_i \\
 1 & 1\n \end{aligned}\n \tag{4.74}
$$

Donde la matriz de transformación M es de  $3 \times 3$  expresada en coordenadas homogéneas [27].

## **4.8. ETIQUETADO DE OBJETOS**

Como se ha visto hasta el momento, la segmentación de un objeto da paso a una imagen binaria de éste, idealmente separado del fondo, posibilitando la obtención de características y descriptores del mismo. En la práctica no suele ser muy común encontrar un único objeto sobre una imagen y por tal motivo se ve la necesidad de distinguir entre objetos. Una de las técnicas utilizadas para dar finalidad a este objetivo es el etiquetado de los objetos. La etiqueta se realiza asociando un único número a cada objeto presente en la imagen, el cual es asignado a todos los píxeles de un mismo objeto. Ver figura 4.6.

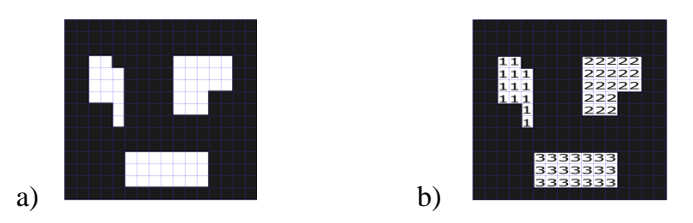

Figura 4.6. a) Imagen binaria. b) Etiquetado de la imagen.

El principio que se siguen en el etiquetado es el siguiente. Se consideran dos píxeles pertenecientes a un mismo objeto, si estos hacen parte de los primeros vecinos entre sí y tienen el mismo valor, se les asigna la misma etiqueta. Este proceso se realiza de izquierda a derecha y de arriba hacia abajo. No obstante, pese al principio sencillo, llevar a cabo la implementación del etiquetado no lo es, ya que este se complica cuando los objetos poseen formas cóncavas o, en el peor de los casos, forma espiral [9]. Debido a la complejidad de los diferentes algoritmos de etiquetado, estos no se abordan en este documento. La etiqueta permite identificar la cantidad total de objetos sobre la imagen, así como separar y obtener las características y descriptores de cada uno [17].

## **4.9. MOMENTOS DE IMÁGENES (IMAGE MOMENT)**

En procesamiento de imágenes o campos relacionados, un momento es un promedio ponderado de las intensidades de los píxeles que conforman un objeto. Existen momentos de diferente orden que poseen propiedades de interés para describir un objeto; aunque este no se encuentre en la misma posición, este girado o su tamaño sea diferente, el momento sigue siendo el mismo. El cálculo de los momentos  $M_{pq}$  se realiza mediante la siguiente expresión:

$$
M_{pq} = \int_{-\infty}^{\infty} \int_{-\infty}^{\infty} x^p y^q f(x, y) dx dy
$$
 (4.90)

donde  $p \, y \, q$  definen el grado del momento.

Partiendo de la ecuación 4.90 y dependiendo de los valores de  $p \, y \, q$ , se derivan características simples del objeto como área y centro de masa, obtenidos a partir de la combinación de los momentos de primer orden y de orden cero [28].

# **5.PROCESAMIENTO DE SEÑALES DISCRETAS Y OPERACIONES MATEMÁTICAS**

# **5.1. MUESTREO Y TEOREMA DE SHANNON-NYQUIST**

La reconstrucción exacta de una señal continua, que varía a través del tiempo o el espacio, se realiza tomando muestras cada T unidades de cambio de la señal. Este avance es conocido como periodo de muestreo y su recíproco como frecuencia de muestreo. El resultado de este proceso es una secuencia de números o muestras conocida como señal digital y es una representación de la señal original. No obstante, para una función periódica, su representación puede no ser la más adecuada, si la frecuencia de muestreo es menor que la mayor frecuencia de la señal. Para este caso, se utiliza el teorema de muestreo de Shannon-Nyquist, el cual afirma que: si se conoce la frecuencia máxima  $f_{max}$  contenida en la señal, entonces la frecuencia de muestreo  $f_m$  para lograr una reconstrucción de la señal original deberá ser:

$$
f_m \ge 2f_{max} \tag{5.10}
$$

La frecuencia de muestreo que sigue esta condición se le llama frecuencia de Nyquist [29].

## **5.2. FILTRO DIGITAL IIR**

El filtro digital es un proceso o algoritmo que transforma la naturaleza de una secuencia de muestras  $x, n$ , conocida como señal digital, en una señal secundaria  $y, n$ . Existen dos tipos básicos de funcionamiento de los filtros. El filtro de respuesta impulsora infinita (IIR) y el de respuesta impulsora finita (FIR). El primero de ellos retarda una de las salidas del filtro para combinarla

posteriormente con la muestra de entrada, generando así la señal secundaria; el otro, retarda una de las muestras de entrada para combinarla con la muestra actual y generar la señal secundaria de interés. Esto se puede ver de forma más adecuada en el siguiente diagrama de bloques:

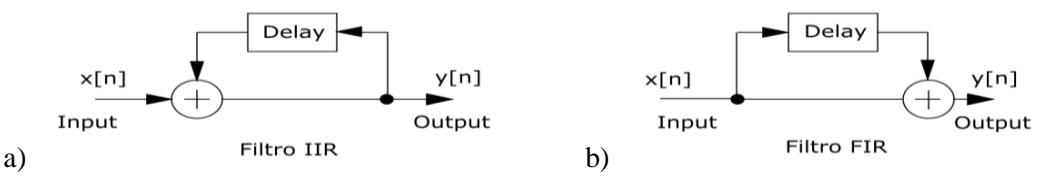

Figura 5.0. Diagrama de bloques a) filtro IRR y b) filtro FIR.

Los filtros con respuesta impulsora infinita (IIR) se distinguen de los filtros con respuesta impulsora finita, ya que este último no posee una recursividad de la señal, es decir la señal de salida se reinyecta a la entrada del mismo, constituyéndose en filtro de *feedback*. Este método permite implementar filtros con una respuesta más compleja y de menor orden, es decir, con un número menor de muestras de entrada y salidas retardadas. El modelo matemático que rige un filtro pasa bajas con respuesta impulsora infinita (IIR) tiene la siguiente ecuación de diferencias lineales de coeficientes constantes  $a_i$  y  $b_j$ :

$$
y n = \n a_i x[n - i] + \n b_j y[n - j] \n \tag{5.20}
$$
\n
$$
y n = \n a_i x[n - i] + \n b_j y[n - j]
$$

el cual representa una señal de salida que depende de  $M + 1$  señales de entrada retardadas y N señales de salida retardadas [30], [31].

## **5.3. COMPARADOR CON HISTÉRESIS**

Si la señal de entrada de un comparador posee una gran cantidad de ruido, su salida puede ser errática cerca al punto de conmutación (valor de comparación). Una alternativa para reducir este fenómeno, producto del ruido, es usando un comparador con realimentación.

A la señal de entrada se le adiciona un valor que depende del estado del comparador. Cuando el comparador conmuta al estado "alto" se adiciona un valor positivo a la señal de entrada, de manera que para que el comparador cambie al estado "bajo", se debe esperar que la señal modificada baje hasta el punto de conmutación. De igual manera, cuando el comparador conmuta al estado "bajo", se le adiciona un valor negativo a dicha señal de entrada, de manera que para que el comparador cambien al estado "alto", la señal modificada debe subir hasta el punto de conmutación. Esto se ve de manera más clara en la figura 5.1 en donde el comparador sin histéresis registra tres pulsos rectangulares, correspondientes a los cambios de la señal, pero dos de estos pulsos son producto del ruido. El comparador con histéresis registra un solo pulso rectangular correspondiente al cambio real de la señal.

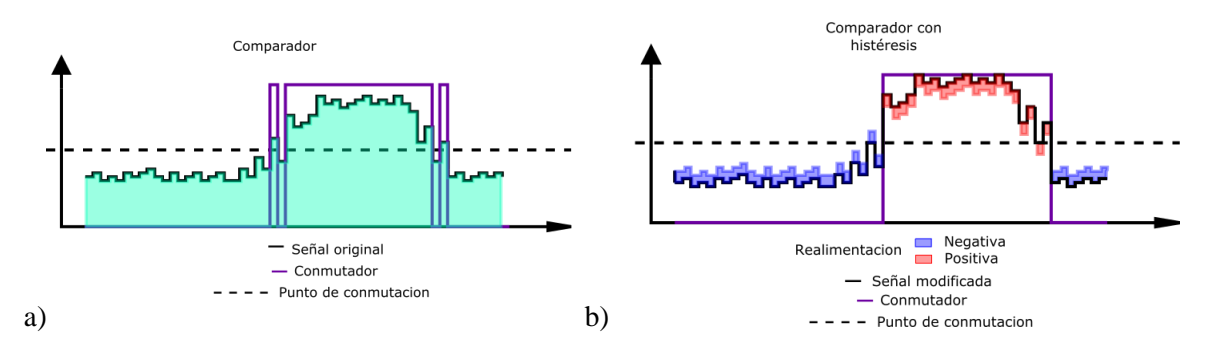

Figura 5.1. Respuesta de un comparador a) sin histéresis y b) con histéresis.

Entonces el comparador con histéresis conmutará entre los estados "alto" y "bajo" en funcion de la señal de entrada modificada, como muestra la figura 5.2, donde este comportamiento atipico es característico de la histéresis [32].

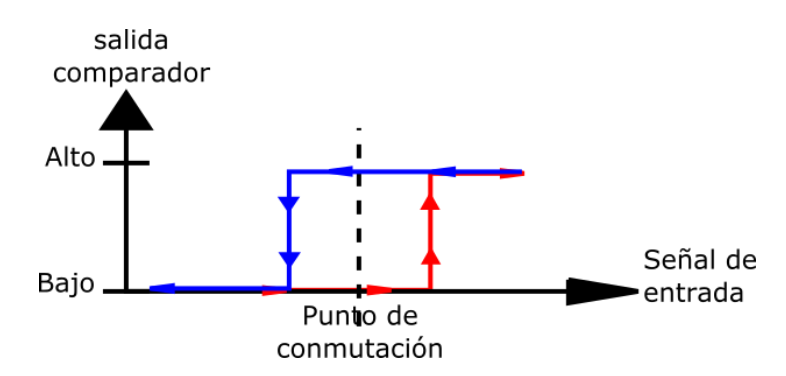

Figura 5.2. Respuesta de un comparador con histéresis en función de la señal de entrada

# **6.MATERIALES Y DISEÑO DEL SISTEMA A IMPLEMENTAR**

Después de la revisión bibliográfica de las características básicas de un sistema de visión por computadora y los diferentes métodos de extracción de características y descriptores basados en técnicas de procesamiento de imágenes, se dio paso al diseño del sistema de medida de flujo volumétrico, que sería implementado en la banda transportadora perteneciente al programa de automática industrial de la Universidad del Cauca, puesto a prueba con el mesurando constituido por un sólido a granel. La figura 6.0a represente el esquema básico del sistema implementado y la descripción de los elementos que lo componen se explican con detalle más adelante.

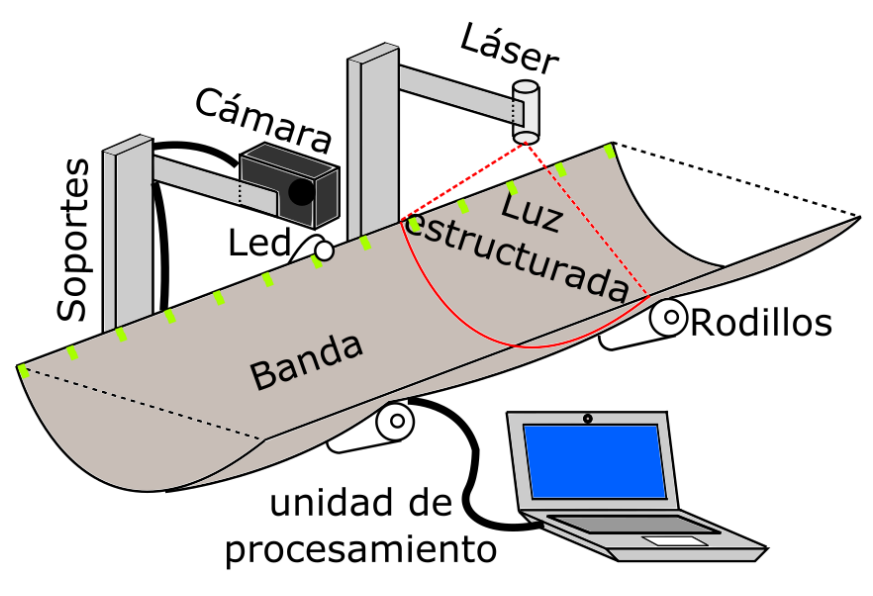

Figura 6.0a Esquema elemental del sistema

El diseño se fundamentó en la teoría de extracción de características tridimensionales a partir del análisis de la variación de un patrón de luz estructurada, conllevando a un desarrollo en dos etapas en este trabajo de grado. La primera etapa abarca el diseño y descripción del hardware del sistema; de manera semejante, la segunda etapa aborda el diseño software del mismo.

## **6.1. DISEÑO HARDWARE**

El diseño del sistema es un prototipo sujeto a condiciones del laboratorio, por lo tanto los requerimientos necesarios de diseño hardware no fueron muy estrictos, pudiéndose realizar un diseño sencillo. El montaje consta de varios elementos de acondicionamiento para la medida. El principal de ellos es el láser articulado con una lente cilíndrica, que actúa como generador del patrón de luz estructurada, cuya finalidad es identificar la sección trasversal del mesurando durante su paso por la banda. Anexo a esto, está la luz led iluminando una sección de la banda, correspondiente a la zona donde se encuentran las marcas reflectoras de referencia, dispuestas para el cálculo de la velocidad. Igualmente, en el montaje se encuentra la cámara digital, haciendo las veces de elemento sensor primario, conversor, manipulador y transmisor de variable (la transmisión se realiza mediante el cable USB de la misma). Adicional a esto se encuentra la unidad de procesamiento, cumpliendo las funciones de elemento manipulador de variable, almacenamiento de datos y presentación.

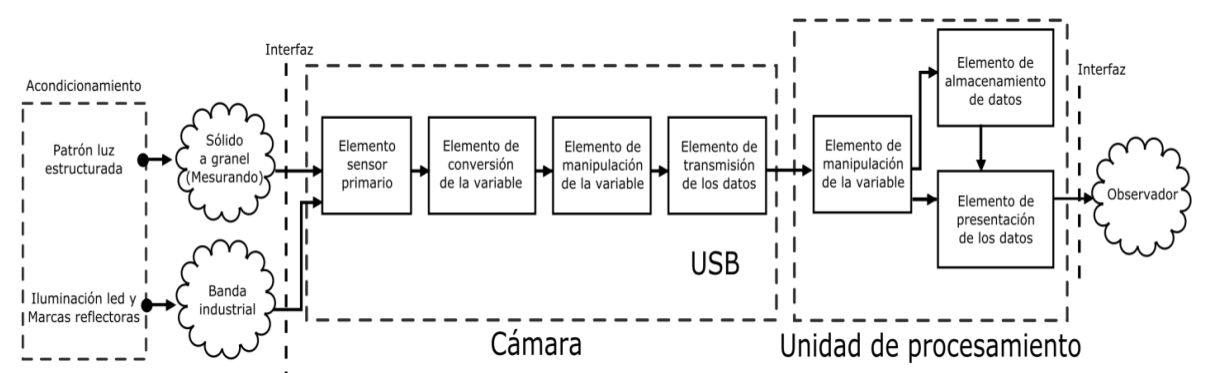

Figura 6.0b. Elementos funcionales del sistema de medida de flujo volumétrico.

## **6.1.1. Soporte**

Lo anteriores elementos están ubicadas sobre una estructura metálica para su soporte y ajuste. La estructura metálica se compone de dos marcos cuadrados ubicados a los lados de la banda y sujetos con varillas roscadas y tuercas que permiten el ajuste del ancho entre las caras, es decir, para permitir el calado al ancho de la banda. En medio de los marcos se ubican dos estructuras en "H", las cuales sostienen la cámara y el láser, siendo posible ajustar la distancia entre estos y la altura de

la sección media de la "H". En la figura 6.1 se ve el esquema del diseño de esta estructura con sus correspondientes medidas.

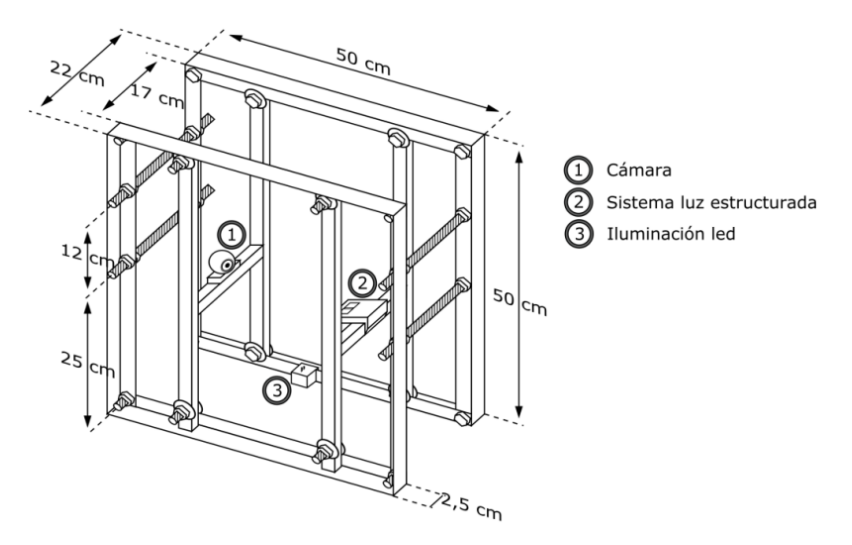

Figura 6.1. Diseño estructural del sistema

Los marcos laterales fueron construidos en hierro para darle rigidez y soporte a la estructura. Igualmente las varillas roscadas y tuercas de unión de las dos caras eran del mismo material. Las estructuras medias en forma de "H" estaban constituidas por aluminio. Adicional a la estructura, se acondicionó cuerina industrial, con las dimensiones de la misma, para cubrirla en su gran mayoría, aislando el sistema de la luz ambiente, dejando solo la entrada y salida del material cubiertas por cortinas del mismo material para permitir el paso del mesurando mientras se reduce la entrada de luz. Esta disposición se presenta en la figura 6.2.

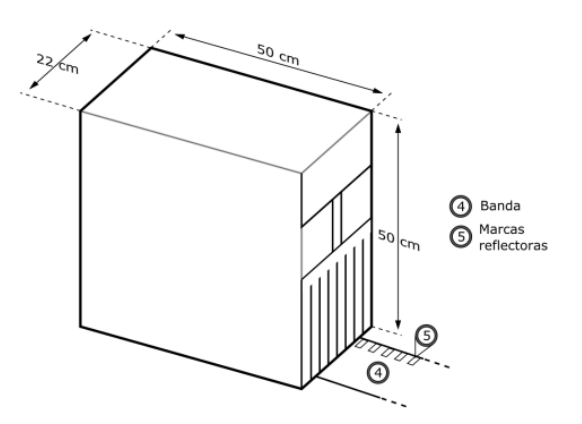

Figura 6.2. Esquema del sistema cerrado

## **6.1.2. Láser**

El láser del sistema fue ubicado en una de las estructuras en "H", con su respectivo sistema de lente cilíndrica para generar un plano de proyección paralelo a la sección transversal de la estructura. El plano al ser intersectado por la banda genera un patrón de línea recta, la cual presenta una deformación de este patrón por la existencia de un objeto presente en la misma, como ocurre ante la presencia del sólido. La deformación de la luz estructurada es concordante con la sección trasversal del mesurando intersectado por el plano de proyección.

#### **6.1.3. Iluminación led blanca**

Se dispuso de la iluminación led con una pequeña carcasa de acrílico ubicada en la parte baja de la estructura, de tal forma que esta solo iluminara una pequeña porción de la banda, coincidiendo con el paso de las marcas de referencia reflectoras. Se optó por tomar marcas rectangulares de dimensiones  $1 \times 2$  cm, las cuales fueron colocaron en el costado izquierdo de la banda, a lo largo de la misma y separadas por una distancia de  $x_m = 4 \pm 0.1$ cm entre marcas sucesivas. Además este montaje se instaló de tal forma que aunque fuera captado por la cámara no interfiriera con el plano de proyección del haz láser.

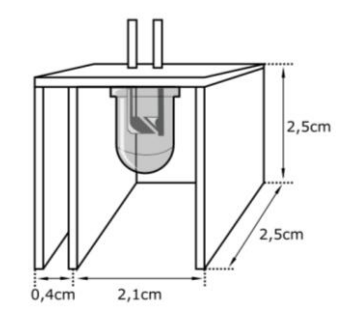

Figura 6.3. Diseño estructural del sistema de iluminación led

## **6.1.4. Cámara digital**

Finalmente, la cámara digital se dispuso de tal forma que el ángulo de visión de la misma abarcara el plano de proyección del haz laser y la sección iluminada por el led. Debido a las condiciones

estructurales del sistema, es poco convencional ubicarla de tal forma que su plano coincida con el plano de proyección del láser, ya que interferiría al paso del material. Por tal motivo, la adquisición de la imagen generará una perspectiva "transformada" del plano de proyección.

## **6.2. DISEÑO SOFTWARE**

Para la implementación de los algoritmos de este trabajo de grado, se optó por seguir un enfoque ingenieril, siguiendo la metodología basada en análisis descendente *top-down*, utilizando el diseño de programación modular, por lo que se divide el problema principal en sub-problemas más simples, permitiendo así una mejor lectura, al igual que mayores facilidades en el mantenimiento y modificación del código [33].

#### **6.2.1. Adquisición de parámetros del sistema**

En esta etapa se dará una descripción detallada de los métodos utilizados en la implementación del cálculo del flujo volumétrico, dividido en dos etapas principales, cada una de ellas, a su vez, descompuesta en diferentes módulos. La primera se basada en la adquisición de algunos parámetros del sistema y la segunda en el cálculo del flujo volumétrico, donde intervienen los diferentes parámetros de la primera etapa, decisivos para la observación de la deformación del patrón de luz y por lo tanto, del flujo volumétrico.

En este caso, los parámetros decisivos son: la matriz de la cámara, los coeficientes de distorsión de la lente, la perspectiva del plano de proyección del haz láser, el tamaño equivalente en área por pixel, la región de interés del paso de las marcas reflectoras, el comportamiento de la reflexión de las marcas, la región de interés del plano proyectado, los puntos límites de la luz estructurada y la línea de referencia, es decir, el patrón de luz estructurada sin deformación (banda vacía). Una vez definida la configuración del sistema y establecidos los anteriores parámetros, no será necesario volverlos a calcular, así entonces, la primera etapa será ejecutada una única vez y los resultados serán almacenados en una base de datos en formato *xml*. La primera etapa está compuesta por varios módulos, pero algunos de ellos requieren de información adicional obtenida en un módulo previo. En el siguiente gráfico se muestra el orden de almacenamiento de la información de cada módulo en la base de datos y la información adicional requerida por cada uno de ellos.

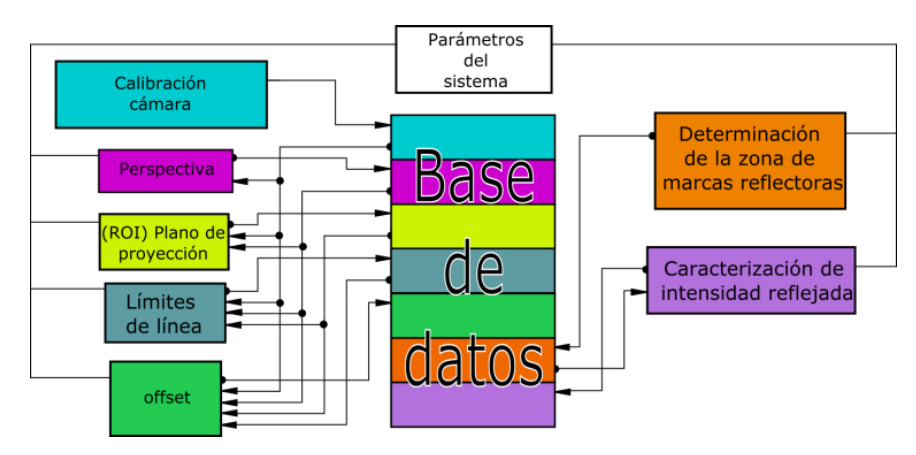

Figura 6.4. Orden de almacenamiento e información requerida por módulos

#### **6.2.1.1. Calibración de cámara**

Mediante este procedimiento se pretende reducir la distorsión presente en la lente del sistema, encontrando el polinomio de distorsión radial asociado a ella, utilizando el método de puntos de calibración. Como se mencionó anteriormente, dicho polinomio puede ser encontrado conociendo la ubicación de puntos en la escena. Para realizarlo, se mostró a la cámara una tabla tipo ajedrez, con 7 filas y 10 columnas, tomándose como puntos de interés las esquinas internas de la misma. Posteriormente se determinó la ubicación de dichos puntos en la imagen captada. Cabe resaltar, que entre más puntos se establezcan en la imagen, más precisos serán los resultados. La anterior tarea se realizó mediante el algoritmo de detección de bordes de Harris – Stephens.

#### **6.2.1.2. Perspectiva**

La identificación de la perspectiva del plano de proyección del haz láser se realizó utilizando el mismo método de puntos de calibración, basado en el algoritmo de Tsai. No obstante, para este caso no fue necesario utilizar varias imágenes, sino, solo la del tablero de ajedrez coplanario al plano de proyección, tomándose de este método uno de los parámetros extrínsecos, la matriz de rotación del

plano de ajedrez respecto al sistema coordenado de la cámara. Por lo tanto, el cambio de perspectiva a una perspectiva regular (plano cámara y plano ajedrez paralelos) se realiza aplicando la transformación geométrica de rotación, obteniendo la matriz de la transformación y aplicándola a la imagen para la corrección de la perspectiva. Adicionalmente, el método también arroja el valor equivalente de los píxeles por unidad de área observada. Cabe aclarar que el cambio de perspectiva debe realizarse con la respectiva corrección de la distorsión radial y con la ayuda de la matriz de la cámara y los coeficientes de distorsión antes obtenidos.

#### **6.2.1.3. Determinación de la zona de marcas reflectoras**

Considerándose un video de referencia, donde la banda está en funcionamiento sin el mesurando, se conjetura que dos fotogramas sucesivos son similares. Una excepción se presenta cuando se da el paso de una marca reflectora por la zona de interés. Teniendo en cuenta la anterior consideración, se puede encontrar la diferencia entre todos los fotogramas sucesivos y sumarlas en una nueva imagen, que al ser dividida por el número de fotogramas da el cambio de intensidades promedio para cada píxel.

La imagen resultante presenta valores bajos, a excepción de la zona de interés, pudiéndose identificar, mediante una segmentación por umbralización, la zona de interés para el análisis de las marcas. No obstante, la segmentación también está expuesta a ruido y a posibles zonas de interés falsas, por lo que es necesario aplicar un filtro morfológico de apertura, uno de cierre y utilizar el etiquetado para identificar dichas zonas falsas, siendo preciso hallar el momento de imagen  $M_{00}$ (Área) para cada objeto etiquetado, con la finalidad de encontrar la zona real basándonos en la suposición de que la zona de interés posee el área más grande. Posteriormente, con la identificación de la zona de interés, se procede a encontrar los momentos correspondientes a las componentes del centroide  $(x \in y)$  [34] para establecer una región cuadrada, con un tamaño equivalente a la zona de interés, ubicada sobre la misma. Finalmente, se procedió a graficar el cuadro de la zona antes mencionada en uno de los fotogramas del video de medida del flujo, con la finalidad de corroborar visualmente la concordancia de la zona establecida con la zona del paso de marcas reflectoras. En la figura 6.5 se muestran en verde los cuadros definiendo zonas de interés distintas.

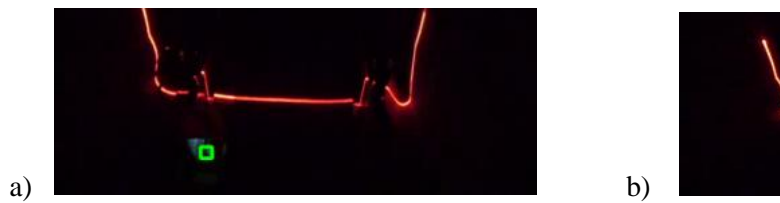

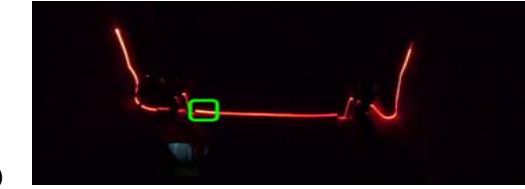

Figura 6.5 Identificación de zona de paso de marcas a) Correcta b) incorrecta.

#### **6.2.1.4. Caracterización de intensidad reflejada**

Una vez obtenida la región de interés de la sección del paso de las marcas, se extrae solo esta porción en una nueva imagen, de menor tamaño, para ser analizada. Inicialmente se pasa del modelo de color RGB a escala de grises y se normaliza la imagen, es decir, se cambian sus valores de 0 a 1 (y por lo tanto el tipo de dato a 32F). En este caso, la intensidad de la luz reflejada en esta zona se presume es la suma de los valores de todos los píxeles, produciendo, para el caso del video de referencia, una respuesta de intensidad en función del tiempo, tomando valores altos para el caso en el que una marca reflectora pasa debajo de sistema de iluminación led y valores bajos para el caso contario. De la anterior función se pueden extraer diferentes características para una posterior discriminación entre la existencia y no de una marca de referencia. Los parámetros a tener en cuenta fueron; promedio y varianza.

#### **6.2.1.5. (ROI) Plano de proyección**

Definir los límites del plano de proyección resulta más sencillo por inspección visual, por lo tanto, se optó por implementar un código sobre la imagen del tablero de ajedrez coplanario al plano de proyección, con su respectiva corrección de distorsión y cambio de perspectiva, obteniéndose una perspectiva regular, es decir, un plano de proyección paralelo al plano de la cámara. Por lo antes expuesto, se definió un área de interés rectangular utilizando tres barras deslizadoras (track bar) para definir los lados izquierdo, derecho e inferior, con la convención del lado superior concordante con el borde superior de la imagen. En la figura 6.6 se observa la interfaz de la implementación del procedimiento, con cuatro puntos definiendo la región de interés, que se exponen más adelante.

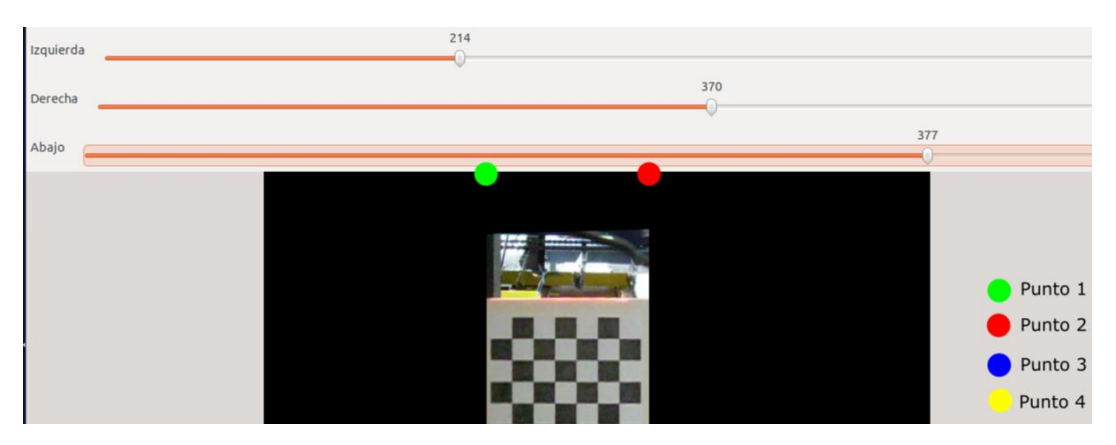

Figura 6.6 Interfaz para la obtención del plano de proyección del haz láser

#### **6.2.1.6. Límites de línea**

En este caso, la obtención de los extremos de la línea recta del patrón de luz estructurada, cuya finalidad es establecer unos límites de interpolación, se efectúa una vez se ha segmentado. El método de segmentación produce una imagen binaria con una única línea de grosor de un píxel. Los extremos de la línea se toman realizando operaciones aritméticas sobre las columnas de la imagen, así entonces, las dos columnas más cercanas a los lados izquierdo y derecho, con la existencia de un valor alto en ellas, son las componentes  $x$  del extremo izquierdo y derecho respectivamente. Por lo  $t$ anto, la componente  $y$  de estos puntos es la fila donde se encuentra el píxel en alto. El método antes expuesto se realizó nuevamente sobre el video de referencia, por consiguiente se obtuvo los puntos límites de la línea por cada fotograma, siendo factible dar un valor medio de estos puntos.

#### **6.2.1.7. Offset**

La sección transversal del mesurando se obtiene a partir de un método sustractivo, esto quiere decir, que al patrón de luz deformado, por la presencia del mesurando, se le resta la línea del patrón de referencia (línea recta producto de la banda vacía), por tal motivo, es necesario conocer de antemano esta referencia. Análogo al caso anterior, la obtención del patrón de referencia, se realiza una vez se ha segmentado la línea, con lo cual se procede a determinar las alturas (filas) correspondientes a todos los píxeles pertenecientes a la línea, es decir, los pixeles en "alto" de todas las columnas entres los puntos limites obtenidos en el módulo anterior. Nuevamente, este proceso se

aplica al video de referencia, obteniéndose una línea provisional por cada fotograma, así entonces, la línea de referencia definitiva es un promedio entre las líneas obtenidas.

## **6.2.2. Cálculo del flujo volumétrico**

Con la obtención de los parámetros que definen el sistema, tiene lugar el procesamiento de video con la finalidad de determinar el flujo volumétrico en banda. El código inicialmente lee los parámetros obtenidos en la primera etapa, con el propósito de utilizarlos en los diferentes módulos.

Siguiendo la metodología *top-down*, el problema principal es determinar el flujo volumétrico, siendo requerida para este cálculo la velocidad en banda, de la cual se deriva el ancho entre fotogramas y la sección transversal del mesurando; siendo estos los sub-problemas a abordar.

La velocidad de la banda y la sección trasversal del mesurando son prácticamente independientes, por lo que, una vez pasado a escala de grises y normalizado cada fotograma del video a analizar, en el respectivo formato 32F, se procede a extraer la región correspondiente al paso de las marcas reflectoras de referencia y se elimina de la imagen original debido a que esta no posee ninguna información de interés para el cálculo de la sección transversal. En este punto el algoritmo se divide en dos procedimientos independientes. Uno por cada imagen obtenidas de la original. En la figura 6.7 se ven las dos imágenes a procesar para cada uno de los sub-problemas.

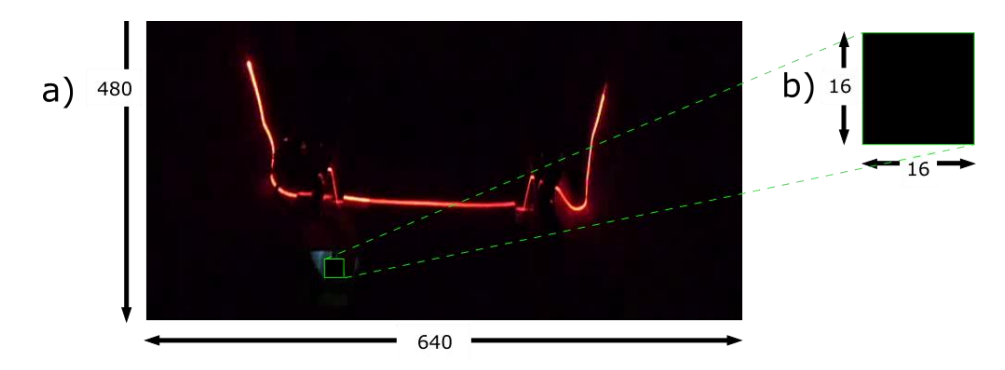

Figura 6.7. Imágenes resultantes de la original para a) Cálculo de la sección trasversal del sólido y b) Cálculo de la velocidad de la banda

#### **6.2.2.1. Velocidad de banda**

Como se mencionó anteriormente, la región correspondiente al paso de marcas reflectoras se presume como una aproximación de la cantidad de luz reflejada, considerándose a dicha cantidad como la suma de todos los píxeles, por lo tanto, se obtendrá la intensidad como una función del tiempo. Para este caso se implementaron dos algoritmos, con la finalidad de discriminar la existencia del paso de una marca de referencia y por lo tanto, la medición del tiempo entre el paso de dos marcas por la región de interés. Una de estas implementaciones fue un comparador con histéresis, obteniéndose una respuesta booleana de "alto" o "bajo", correspondientes a la existencia y no existencia del paso de marcas. El umbral del comparador se estableció como el valor medio obtenido en el módulo de caracterización de intensidad reflejada y la señal adicionada al comparador; como la desviación estándar adquirida en el mismo módulo. Así entonces, los tiempos de paso de marcas se toman como los flancos de subida de la señal arrojada por el comparador.

La implementación alternativa, para la identificación de las marcas de referencia, se basó en un filtro digital de respuesta impulsora infinita (IIR) de quinto orden sobre la función de intensidad. La señal original es suavizada y posteriormente se procede a encontrar los máximos y mínimos locales, utilizando el concepto de derivada sobre la función discreta [35]. Cabe destacar que los máximos locales representa la máxima reflexión dada por la presencia de una marca y los mínimos locales el caso contrario, de no existencia de las mismas. Así entonces, los tiempos de paso de marcas, se toman como los máximos locales de la señal filtrada.

Con la identificación de los tiempos de paso de las marcas de referencia obtenidas, a partir de la función de intensidad y teniendo en cuenta que las marcas fueron colocadas equidistantes a  $x_m = 4 + 0.1$  cm, se obtiene la velocidad promedio de la banda con la siguiente expresión:

$$
v = \frac{x_m}{t_m} \tag{6.20}
$$

donde  $x_m$  es la distancia entre marcas de referencia y  $t_m$  el tiempo entre el paso de dos marcas sucesivas. La velocidad promedio igualmente se la puede ver de la siguiente forma:

$$
v = \frac{\Delta x_i}{\Delta t_i} \tag{6.21}
$$

Donde  $\Delta x_i$  es la distancia recorrida por la banda entre fotogramas para el intervalo i-esimo y  $\Delta t_i$  el tiempo entre los mismos dos fotogramas, derivado de la frecuencia de muestreo de la cámara. Dado que esta posee una frecuencia de 30 fotogramas por segundo  $(fps)$ , el tiempo entre fotogramas es equivalente a  $33.33 \, \text{ms}$ . Por lo tanto, la distancia recorrida por la banda entre fotogramas es la siguiente:

$$
\Delta x_i = \Delta t_i \cdot \frac{x_m}{t_m} \tag{6.22}
$$

#### **6.2.2.2. Sección transversal del mesurando**

Con la imagen secundaria, obtenida a partir de la imagen original del video en proceso, se puede obtener la sección trasversal del mesurando. Inicialmente se realizan las correcciones pertinentes de distorsión radial y cambio de perspectiva mediante las transformaciones geométricas, utilizando los coeficientes de distorsión y la matriz de transformación respectivamente, obtenidas en los módulos de calibración de cámara y perspectiva. Posteriormente, se obtiene la región de interés correspondiente al plano de proyección del haz láser, con las coordenadas arrojadas por el módulo de plano de proyección, con la finalidad de reducir el coste computacional al no aplicar operaciones a las regiones de la imagen que no poseen ninguna información de interés. A continuación, se elimina parte del ruido presente en la imagen con la ayuda de un filtro gaussiano, dando paso a la umbralización de la imagen, con la finalidad de obtener la línea del patrón del referencia y los píxeles próximos a ella, asumiendo la existencia de un fondo oscuro con una línea de niveles digitales altos. Teniendo la línea parcialmente segmentada, se procede a realizar una detección vertical de bordes usando gradientes, con la consideración que el borde de la misma es el valor máximo del gradiente, obteniéndose una línea del grosor de un píxel. Cabe aclarar que el gradiente se toma vertical debido a que la imagen tiene perspectiva regular y la deformación de la línea se realiza a lo largo del eje  $y$  de la imagen. Una vez obtenida esta línea, se procede a verificar la existencia de los extremos de línea y en caso de no haberlos, se adicionan a la imagen los puntos extremos con las coordenadas obtenidas en el módulo límites de línea, con la objetivo de definir los bordes.

A pesar de las condiciones de niveles de gris altos, correspondientes al patrón de luz estructurada y niveles bajos para el fondo oscuro, se supondría una segmentación perfecta de la línea, pero en la práctica, debido a la posición de la cámara, existen configuraciones del mesurando que interfieren con la visión de la línea, generando un patrón con tramos perdidos, por lo que es preciso interpolar estas discontinuidades mediante funciones polinómicas Splines [35]. La implementación del algoritmo se realizó con dos posibles opciones. La primera de ellas basada en un *splin lineal* y la segunda con un *splin cúbico*.

Con la adquisición de la línea "continua", se procede a calcular el área bajo la curva mediante operaciones aritméticas y se sustrae el área correspondiente a la línea de referencia, obtenida por el módulo offset, de manera que se obtiene el área de la sección transversal del sólido en banda.

#### **6.2.2.3. Volumen del sólido y flujo volumétrico**

El volumen del sólido se obtiene a partir de métodos integrativos, donde el volumen total del mesurando corresponde a la suma de los volúmenes entre pequeños intervalos (ver figura 6.8). En este caso, los volúmenes parciales corresponden al producto entre el área  $A_s$  de la sección trasversal del fotograma i-ésimo por la distancia  $\Delta x_i$  recorrida por la banda entre fotogramas sucesivos. El área  $A_s$  de la sección transversal es obtenida a partir de coordenadas discretas, pero esta tiene un equivalente en coordenadas analógicas como sigue:

$$
A_s = n_i \cdot A_{px} \tag{6.23}
$$

Donde  $n_i$  es el número de píxeles de la sección trasversal y  $A_{px}$  es el área equivalente de un píxel en coordenadas analógicas.

Lo anterior representa una buena aproximación del volumen real, al considerarse la deformación invariable entre fotogramas o tomándose una deformación promedio entre fotogramas sucesivos, en cuyo caso se obtendría el valor real del mesurando para intervalos infinitesimales (caso ideal).

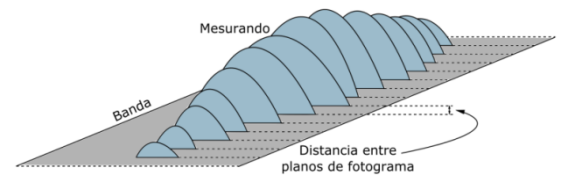

Figura 6.8. Sólido aproximado a trozos

Lo anterior se ve matemáticamente como sigue:

$$
V_{total} = \sum_{i=0}^{k} n_i \cdot A_{px} \cdot \Delta x_i
$$
 (6.24)

Finalmente, el flujo volumétrico  $V_i$ , para el tiempo  $t_m$ , se obtiene a partir de la siguiente expresión matemática:

$$
V_i = \frac{n_i \cdot A_{px} \cdot \Delta x_i}{\Delta t_i} = \frac{n_i \cdot A_{px} \cdot x_m}{t_m}
$$
(6.25)

Adicional a esto, se observa que el volumen y flujo volumétrico son funciones de tres y cuatro variables respectivamente. Por lo tanto, el cálculo del error absoluto  $E_a$  del flujo volumétrico del sistema, toma la siguiente forma, partiendo del uso del cálculo diferencial:

$$
E_a = \Delta n_i \frac{\partial (V_i)}{\partial (n_i)} + \Delta A_{px} \frac{\partial (V_i)}{\partial (A_{px})} + \Delta x \frac{\partial (V_i)}{\partial (x_m)} + \Delta t \frac{\partial (V_i)}{\partial (t_m)}
$$
(6.26)

donde  $\Delta n_i$ ,  $\Delta A_{px}$ ,  $\Delta x_m$  y  $\Delta t_m$  son los errores respectivos de  $n_i$ ,  $A_{px}$ ,  $x_m$  y  $t_m$ .

Cabe aclarar, que el sistema de medida se ve expuesto a errores aleatorios, como por ejemplo los agujeros producidos en algunos sólidos triturados, debido a la forma y disposición del mismo; caso que no es considerado en este trabajo.

#### **6.2.3. Calibración del sistema**

Debido a la imposibilidad de comparar el sistema diseñado con un sistema de medida de flujo volumétrico, se optó por utilizar volúmenes de referencia, con la finalidad de obtener las características estáticas de funcionamiento del mismo. Cabe aclara, que en la obtención de las características estáticas se tuvo en cuenta dos entradas relevantes, las cuales fueron; el volumen del mesurando y la velocidad de la banda a la cual se realizó la medida.

Inicialmente se midió un volumen de 500  $cm<sup>3</sup>$  de un sólido triturado, desde 0.2  $cm/s$  hasta 30 cm/s (velocidad máxima) en incrementos 0.2 cm/s. Con el fin de no violar el teorema de muestreo de Shannon – Nyquist, se tomó la velocidad máxima de medida de 30  $cm/s$  partiendo de dos consideraciones: La primera de ellas es la frecuencia de muestreo de 30  $fps$  de la cámara web y la segunda, teniendo en cuenta la distribución de las marcas de referencia reflectoras de  $1 \text{ cm}$  de ancho y dispuestas a 4 cm entre marcas sucesivas. Cabe aclarar que la relación entrada-salida desarrollada de esta forma comprende una calibración estática válida solamente bajo condiciones iniciales constantes para todas las entradas.

Posteriormente se midieron diferentes volúmenes del mesurando, desde 0 hasta  $2500 \text{cm}^3$ , en incrementos de 25 cm<sup>3</sup> y a una velocidad de 18 cm/s. Este procedimiento, al ser repetido con la segunda variable relevante del sistema, permite establecer el comportamiento estático del instrumento para la relación de entrada-salida, siguiendo el principio de superposición [8].

# **7. RESULTADOS Y DISCUSIONES**

Una vez desarrollado el sistema de visión por computadora y los métodos de procesamiento de imágenes, puedo verse en su utilización, algunas diferencias entre las medidas realizadas y la métrica real, siendo indispensable establecer la divergencia entre estas con la ayuda de volúmenes de prueba, definiéndose así, las limitantes, errores y rango de funcionamiento del mismo.

Como se mencionó anteriormente, se implementó un desarrollo de programación modular, utilizando para ello una computadora con las características de: procesador Intel Core  $i5$  de 2.53  $GHz$  y memoria ram de 4  $GB$ , de vital importancia para recepción, tratamiento, análisis y presentación de datos, complementado con una cámara digital genius facecam 320X y un diodo láser rojo, en la disposición antes establecida por el diseño hardware

## **7.1. ADQUISICIÓN DE PARÁMETROS DEL SISTEMA**

## **7.1.1. Calibración de cámara**

La detección de esquinas mediante el método de Harris – Stephens presentó buenos resultados en la detección de esquinas del tablero de ajedrez, debido a la alternancia ideal de intensidades altas y bajas, es decir, cuadros blancos y negros. En la figura 7.0 se muestra la detección efectuada en una de las imágenes del tablero de ajedrez.

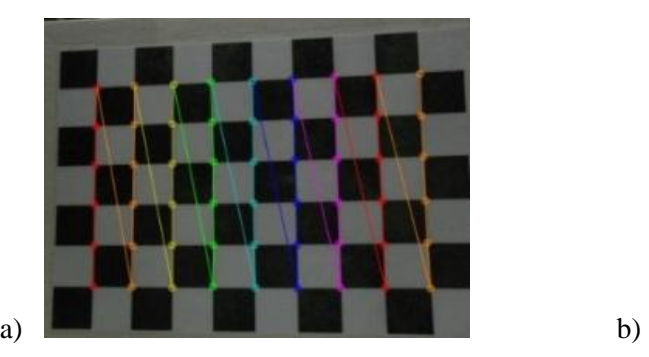

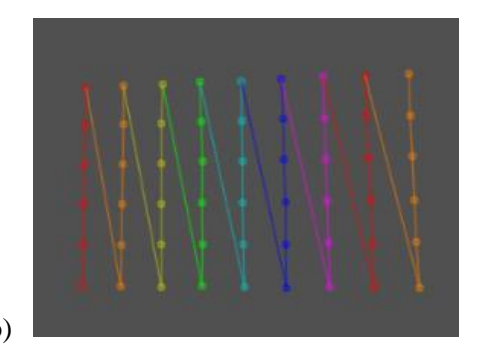

Figura 7.0.a) Detección esquinas de ajedrez método de Harris – Stephens. b) Extracción de puntos

No obstante, existieron limitaciones presentes en el método debido a posibles brillos indeseados e intensidades promedio bajas o altas presentes en la imagen. En la figura 7.1 se muestra la detección de las esquinas en función de la intensidad promedio para diez imágenes diferentes.

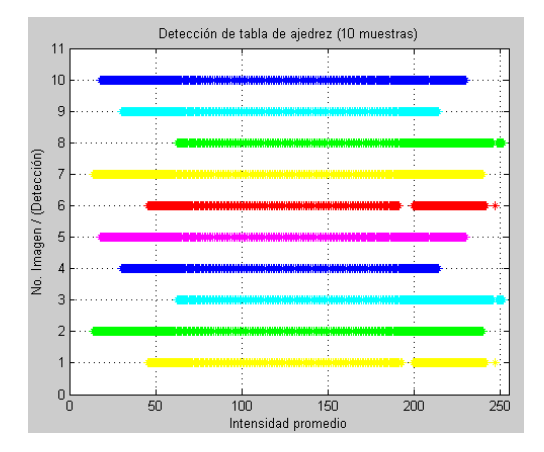

Figura 7.1. Detección de esquinas de la tabla de ajedrez en función de la intensidad promedio de la imagen

Al considera la detección como una aproximación algo burda a una distribución normal se tiene las distribuciones de la figura 7.2 para las mismas diez imágenes, donde cada imagen posee un valor medio de intensidad de detección. Nuevamente al tomarse estos valores como una distribución normal, se obtiene la curva en negro, donde el valor medio de esta es 136.78 (Nivel Digital) con una desviación estándar de 21.56 (ND), así entonces, la detección se llevaría a cabo con un 98% de seguridad para el intervalo de  $x \pm 3 \cdot \sigma$  [36]. Esto quiere decir, que para este caso, la detección se realizará con un 98% de seguridad para el intervalo de intensidad promedio de la imagen de: 72.10 a 201.46 (ND)

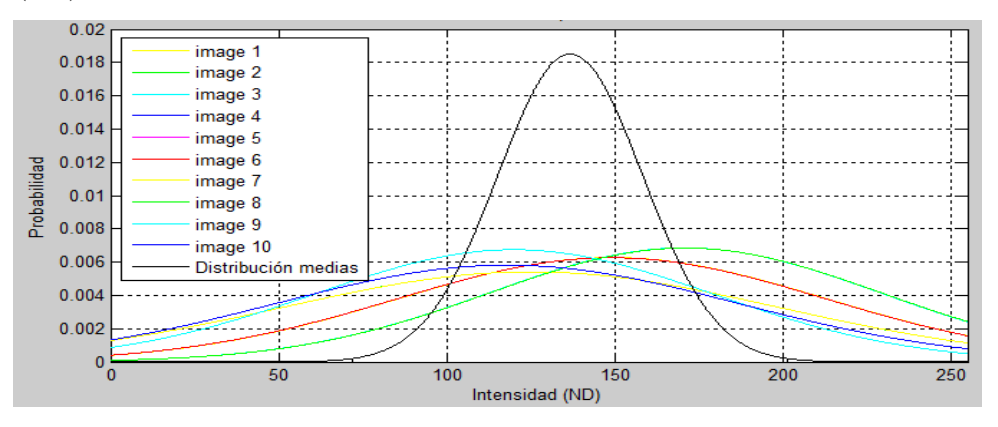

Figura 7.2. Detección de esquinas como una distribución normal

Aunque el método de detección de esquinas de Harris – Stephens es un método eficaz para dicha tarea, requiere una gran cantidad ciclos de máquina, ya que el tiempo de ejecución del algoritmo es bastante alto, llegando incluso a demorar un tiempo de ejecución de 40 segundos. Lo anterior se ve en la figura 7.3 obtenida a partir del tiempo de ejecución del algoritmo para las imágenes del tablero en cinco posiciones distintas, con diferentes tamaños para una misma posición. Cabe aclarar que esto no presentaría mayor inconveniente debido a que la etapa de obtención de parámetros solo se ejecuta una única vez.

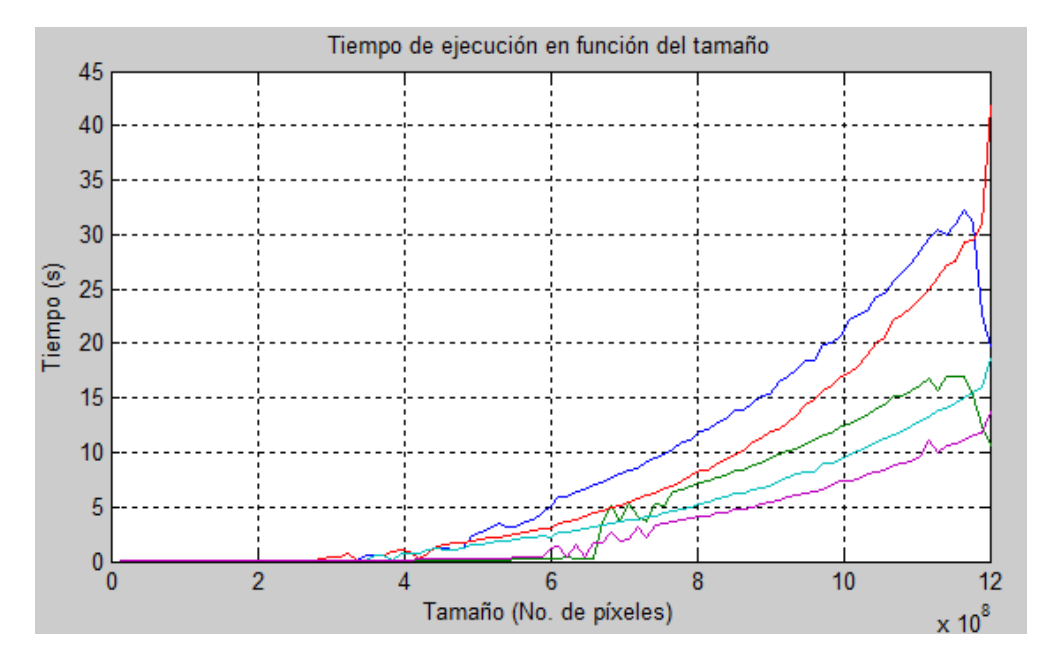

Figura 7.3. Tiempo de ejecución de la detección de esquinas Harris –Stephens en función del tamaño de la imagen.

Al aplicarse varias veces la detección en diferentes posiciones se obtuvo diversas relaciones punto a punto, obteniéndose la siguiente matriz de la cámara  $M_c$  en coordenadas de la imagen.

$$
M_c = \begin{bmatrix} 519.108 & 0 & 304.861 \\ 0 & 519.417 & 234.154 \\ 0 & 0 & 1 \end{bmatrix}
$$
 (7.10)

Igualmente con el análisis de puntos de calibrado se pudo obtener los coeficientes del modelo polinomial de distorsión radial, los cuales tuvieron los siguientes valores:

Tabla 7.0. Coeficientes de distorsión

| a <sub>2</sub>   | $-1.094$     |
|------------------|--------------|
| $d_{\mathtt{A}}$ | 5.810        |
| đ <sub>6</sub>   | -4.037e-03   |
| dо               | $-5.772e-03$ |

La obtención del modelo da paso a la corrección de la distorsión radial, acercando el comportamiento de la cámara a su modelo ideal. En la figura 7.4 se ve la corrección realizada a una imagen de prueba de arreglo de cuadros, dando la forma de una deformación de barril, correspondiente a la contra parte de corsé inducida por la lente.

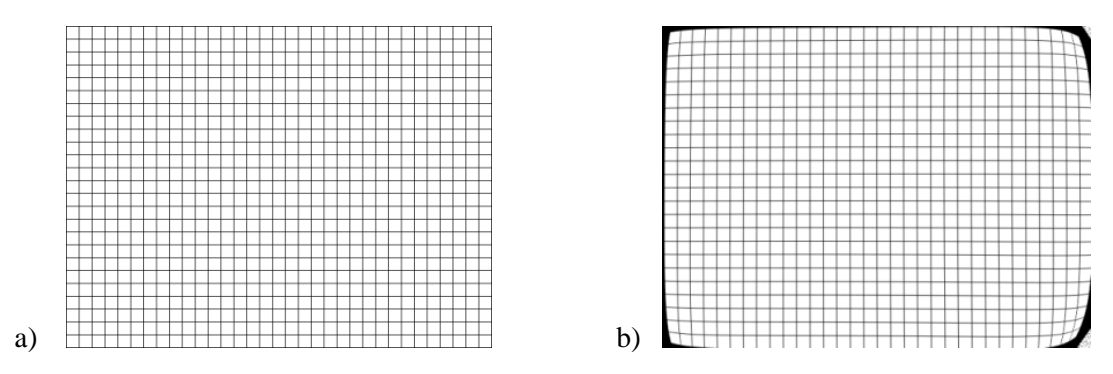

Figura 7.4.a) Arreglo cuadrado. b) Corrección distorsión radial

## **7.1.2. Perspectiva**

En este caso, al valerse del mismo método que el utilizado en la calibración de la cámara, la detección de las esquinas del tablero de ajedrez tuvo los mismos resultados en cuando a la detección, con los mismos limitantes antes expuestos. Claro que en este caso se extrajo la matriz de transformación  $R$  existente entre el sistema coordenado de la cámara y el sistema del tablero coplanar al plano de proyección del láser, siendo esta la siguiente matriz:

$$
5.864e - 01 -3.413e - 01 1.235e + 02
$$
  
\n
$$
R = -7.594e - 03 4.586e - 01 6.051e + 01
$$
  
\n
$$
8.710e - 05 -1.170e - 03 1.0
$$
\n(7.11)

Con este arreglo fue posible cambiar a una perspectiva regular de la imagen. Al lado izquierdo de la figura 7.5 se ve la transformación geométrica del cambio de perspectiva aplicada a una imagen de un arreglo de cuadros y al lado derecho, la transformación aplicada a un fotograma real del sistema.

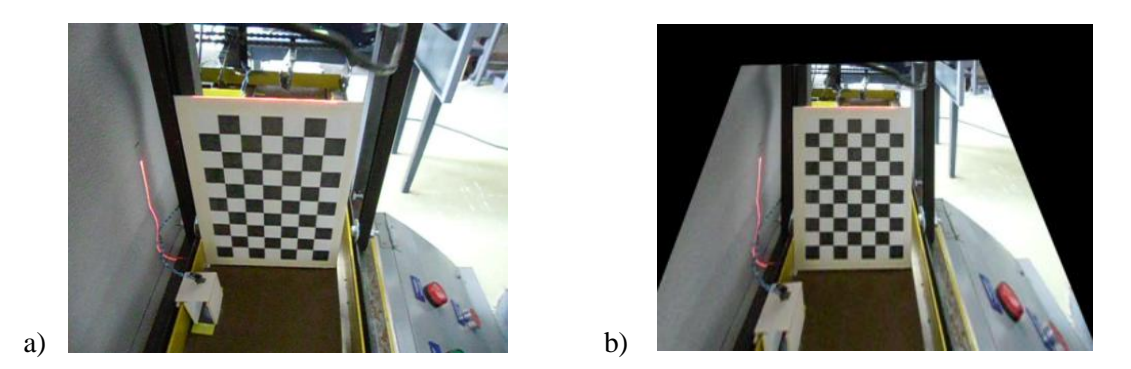

Figura 7.5. a) Imagen original. b) Cambio de perspectiva

En la imagen modificada a una perspectiva regular (figura 7.5 b) se realizó nuevamente la detección de las esquinas como un método de corroboración del plano regular, donde las esquinas más externas tuvieron las siguientes coordenadas:

|                      | Coordenada x (columna)   Coordenada y (fila) |     |
|----------------------|----------------------------------------------|-----|
| Punto P1             | 238                                          | 160 |
| Punto P <sub>2</sub> | 341                                          | 160 |
| Punto P3             | 238                                          | 325 |
| Punto P <sub>4</sub> | 341                                          | 325 |

Tabla 7.1. Coordenadas esquinas tablero de ajedrez

De lo anterior se observa que los puntos P1-P3 y P2-P4 están alineados en la vertical, de igual forma los puntos P1-P2 y P3-P4 están alineados en la horizontal. Adicional a esto, se pudo establecer el área equivalente de cada píxel  $A_{px}$ , partiendo del tamaño en pixeles de la tabla de ajedrez, conseguido con las anteriores coordenadas y conociendo de antemano el tamaño real de la misma. Por lo tanto, para un tamaño en píxeles de 17264 y un tamaño real de 8.21 $cm \times 13.14 \text{ cm}$  se estableció el área equivalente de cada píxel como:

$$
A_{px} = (6.25 \pm 0.11) \times 10^{-3} \text{ cm}^2 \tag{7.12}
$$

#### **7.1.3. Determinación de la zona de marcas reflectoras**

La diferencia entre fotogramas sucesivos, pertenecientes al video de referencia, produjeron cambios máximos de intensidad con un promedio de 88.485 niveles de gris para 204 fotogramas, valor contrastado con el cambio promedio de intensidades presente en dos fotogramas sucesivos, correspondiente a 0.063 niveles de gris. Debido a esta notoria diferencia, la umbralización fue el método adecuado para la identificación de la zona de interés, permitiendo encontrarla para diferentes valores de umbral; además, el método de etiquetado permitió discriminar entre zonas falsas.

Mediante inspección visual y mediante utilización de marcas en la zona establecida como región de interés, se pudo identificar los valores de umbral para los cuales las dos zonas concuerdan, es decir, la zona de interés coincide con la zona del paso de marcas reflectoras, siendo estos los valores comprendidos en el intervalo de 0.054 a 0.64. En la figura 7.6 se muestra el área de la región de interés obtenida por segmentación para diferentes valores de umbral.

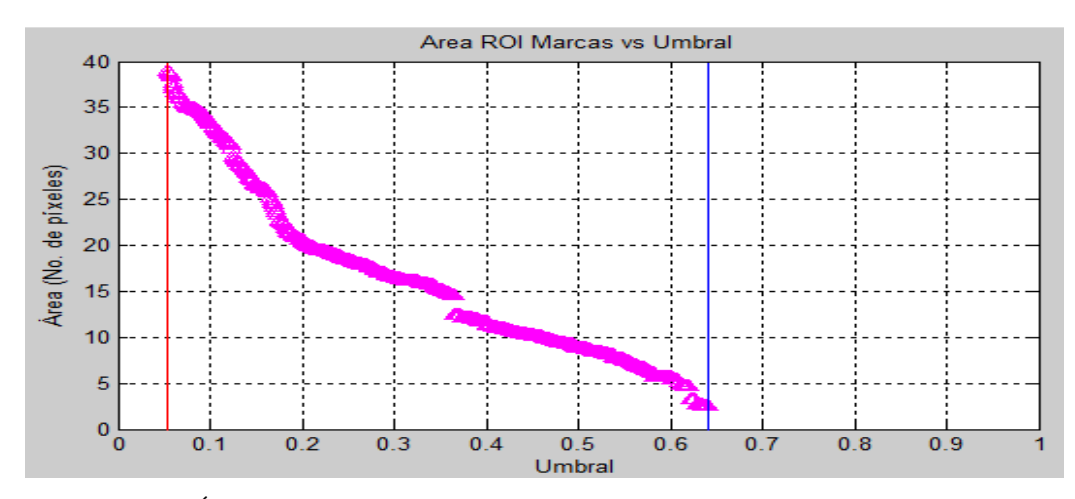

Figura 7.6. Área de zona de interés en función del umbral utilizado en esta segmentación

Por lo tanto, debido al comportamiento de la detección, se puede establecer un valor de umbral fijo como el valor medio del intervalo de detección de la zona de paso de marcas, es decir, el valor medio entre 0.054 y 0.64 el cual, para este caso, sería de 0.347.

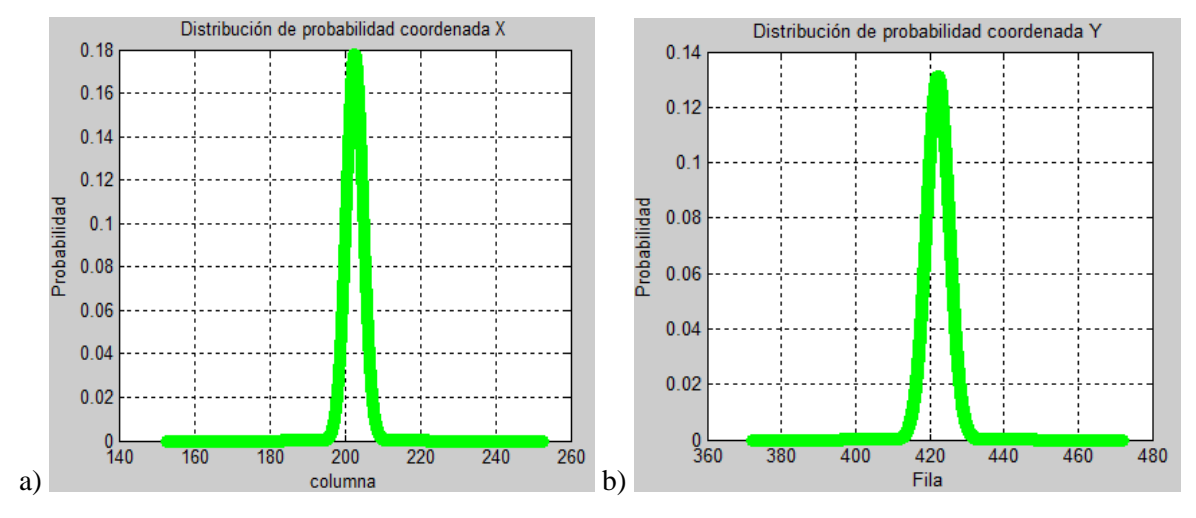

Figura 7.7. Distribución de las coordenadas a) x y b) y.

Adicional a esto, se encontraron los centroides de todas las regiones de interés conseguidas en el intervalo 0.054 a 0.64, obteniéndose los valores medios de: x=202.625 e y=422.211. En la figura 7.7 se muestra la distribución de probabilidad de las coordenadas  $x \in y$  del centroide de la región de interés con una desviación estándar reducida.

## **7.1.4. Caracterización de intensidad reflejada**

La caracterización del video de referencia estableció una función de intensidad correspondiente a la zona de interés del paso de marcas, como se ve en la figura 7.8. Observándose una función periódica, para la cual su media arrojó un valor de 45.73 y la desviación estándar de 15.65 niveles de gris.

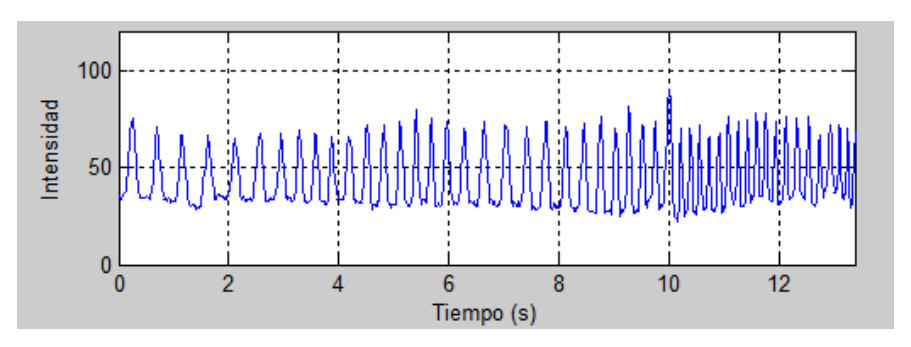

Figura 7.8. Intensidad promedio zona del paso de marcas en función del tiempo

## **7.1.5. (ROI) Plano de proyección**

Debido a la perspectiva regular, la implementación aplicada para establecer la región del plano de proyección por inspección visual, generó una región de interés rectangular, con los vértices cuyas coordenadas fueron:

|         | Coordenada x (columna) | Coordenada y (fila) |
|---------|------------------------|---------------------|
| Punto 1 | 214                    |                     |
| Punto 2 | 370                    |                     |
| Punto 3 | 214                    | 377                 |
| Punto 4 | 370                    | 377                 |

Tabla 7.2. Coordenadas de la región del plano de proyección

El resultando fue una región de un tamaño 84% menor a la imagen original, reduciendo los recursos de maquina en un valor proporcional. Cabe resaltar, que el método para definir la región, pareciera ser un poco tedioso por la inspección visual, pero esta se compensa con el hecho de que debe ser realizada una única vez.

#### **7.1.6. Límites de línea**

Los puntos límites de la línea de referencia tomaron los siguientes valores :

|                  | Coordenada x (columna)   Coordenada y (fila) |     |
|------------------|----------------------------------------------|-----|
| Límite izquierdo | 214                                          | 361 |
| Límite derecho   | 370                                          | 360 |

Tabla 7.3. Coordenadas de los extremos de la línea patrón

Para este caso, no se realiza un análisis más profundo de estos puntos debido a que estos solo son necesarios cuando la línea del patrón de luz estructurada pierde continuidad en los extremos, resultando útiles únicamente en la interpolación de la misma con la existencia de discontinuidades en los extremos.

## **7.1.7. Offset**

Se obtuvo la altura promedio para cada columna, entre los límites donde se encuentra la línea de luz estructurada. En la figura 7.9 inicialmente se muestra la altura promedio de cada columna obtenidas a partir de 390 fotogramas, seguido de la desviación estándar para cada una de ellas, donde se puede observar una desviación baja.

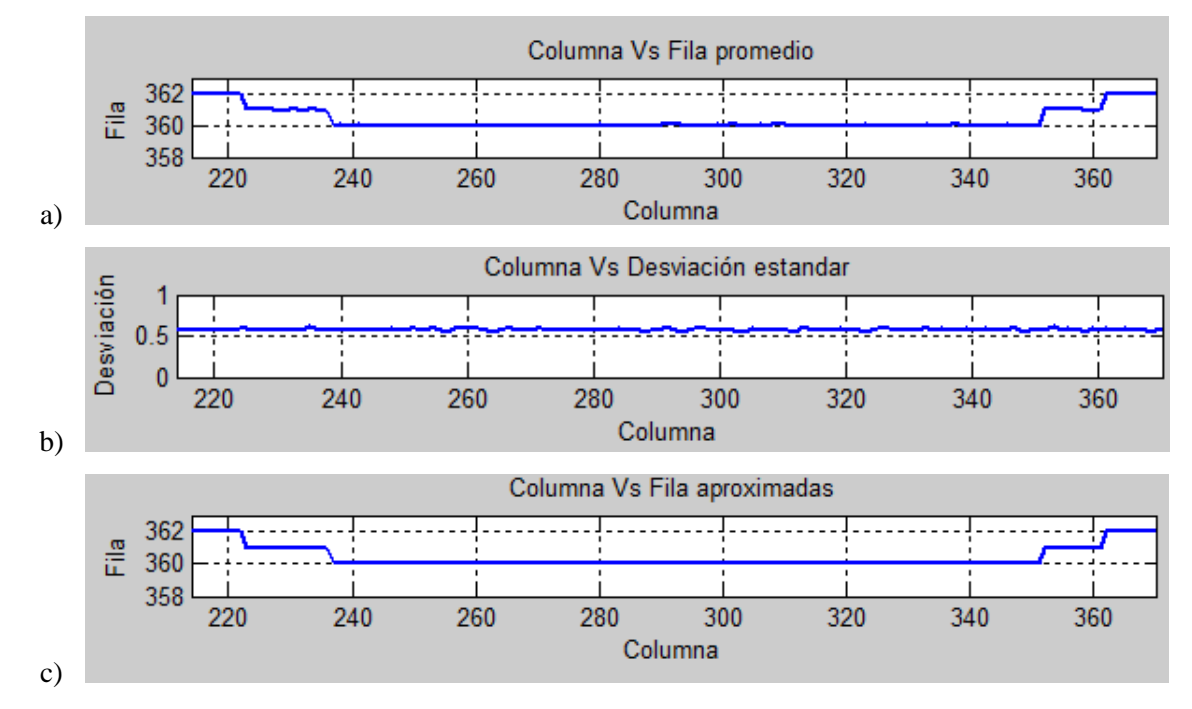

Figura 7.9. a) Promedio, b) desviación y c) aproximación de la línea de referencia

Considerando lo anterior, se tomó el valor entero más cercano al valor promedio para generar la imagen binaria de sustracción mostrada en la figura 7.10.

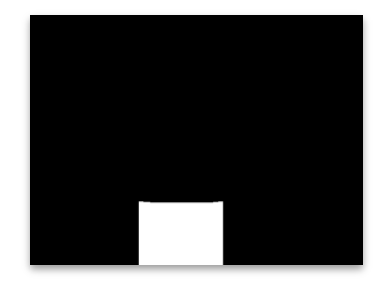

Figura 7.10. Imagen de sustracción de línea de referencia

Anexo a esto, se encontró el área bajo la curva para cada uno de los 390 fotogramas, cuyos valores arrojaron la distribución mostrada en la figura 7.11 con un valor medio de 18647 píxeles y una desviación de 37,31.

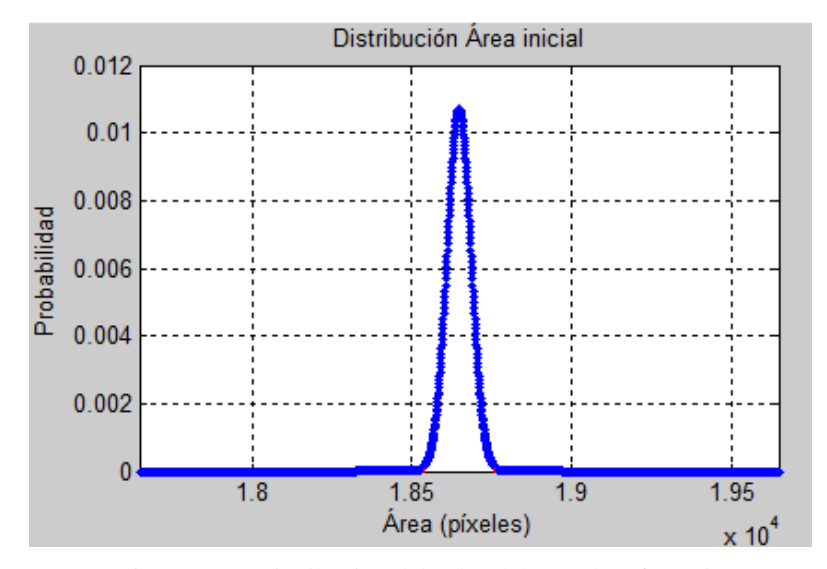

Figura 7.11. Distribución del valor del área de referencia

# **7.2. CÁLCULO DEL FLUJO VOLUMÉTRICO**

## **7.2.1. Velocidad de banda**

Teniendo en cuenta las consideraciones expuestas con antelación, la velocidad de la banda se mide a partir de la detección de las marcas de referencia, siendo este el problema principal en este punto. Inicialmente se utilizó un comparador con histéresis con un valor umbral de 45.73 ND y un valor de adición 15.65, como se muestra en la figura 7.12a, obteniéndose como repuesta a la salida del comparador la gráfica mostrada en la figura 7.12b. Cabe aclarar, que para este caso se utilizó un tiempo de ejecución en banda de 13 segundos, correspondientes al paso de 49 marcas de referencia, de las cuales se detectaron 48.

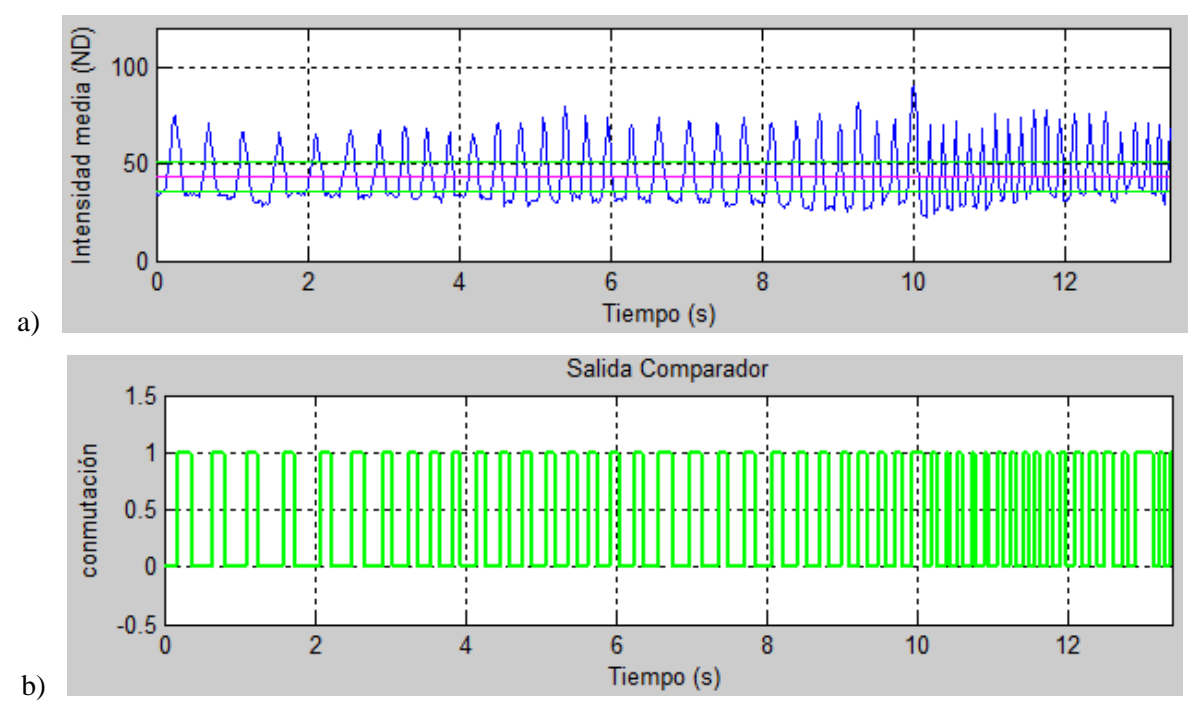

Figura 7.12.a) Señal con un umbral definido. b) Salida del comparador

El segundo método, basado en un filtro digital de repuesta impulsora infinita (IIR), permitió suavizar la señal original, dando paso a la búsqueda de los máximos locales de la señal resultante. No obstante, para el mismo fragmento de video, se encontraron 65 máximos locales, como se ve en la figura 7.13, no correspondiendo a las 49 marcas de referencia. No obstante en la figura se puede ver que los máximos locales no correspondientes al paso de marcas, se originaron en la base de los "pulsos" de la señal.

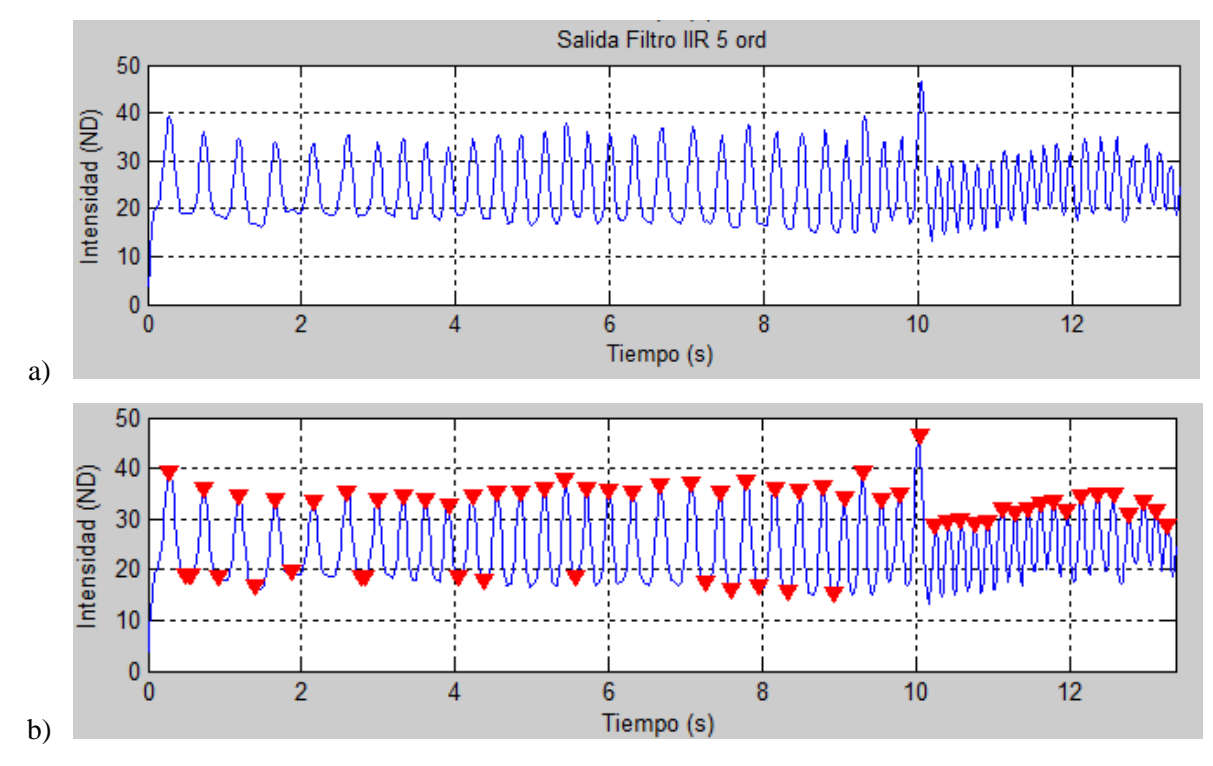

Figura 7.13.a) Salida del filtro IIR y b) detección de máximos locales

Ya que ambos métodos no resultaron ser eficientes por si solos, se optó por establecer un nuevo valor del umbral del comparador basado en los máximos y mínimos y establecer un umbral en la detección de los máximos locales del método basado en el filtro IIR.

En el comparador con histéresis se buscaron los máximos locales correspondientes a los tiempos de la salida en "alto" del comparador inicial y los mínimos locales para los tiempos de la salida del comprador en "bajo". Claro está, que lo anterior solo se realizó en un fragmento del video de referencia "bien comportado", es decir, en los primeros 8 segundo donde el comparador original funcionó de manera adecuada. La búsqueda del valor medio de los valores antes encontrados arrojó un nuevo valor de umbral correspondiente a 51.09 ND. Por lo tanto el nuevo comparador con histéresis tuvo la salida mostrada en la figura 7.14, donde se detectaron las 49 marcas que pasaron en el fragmento de video.

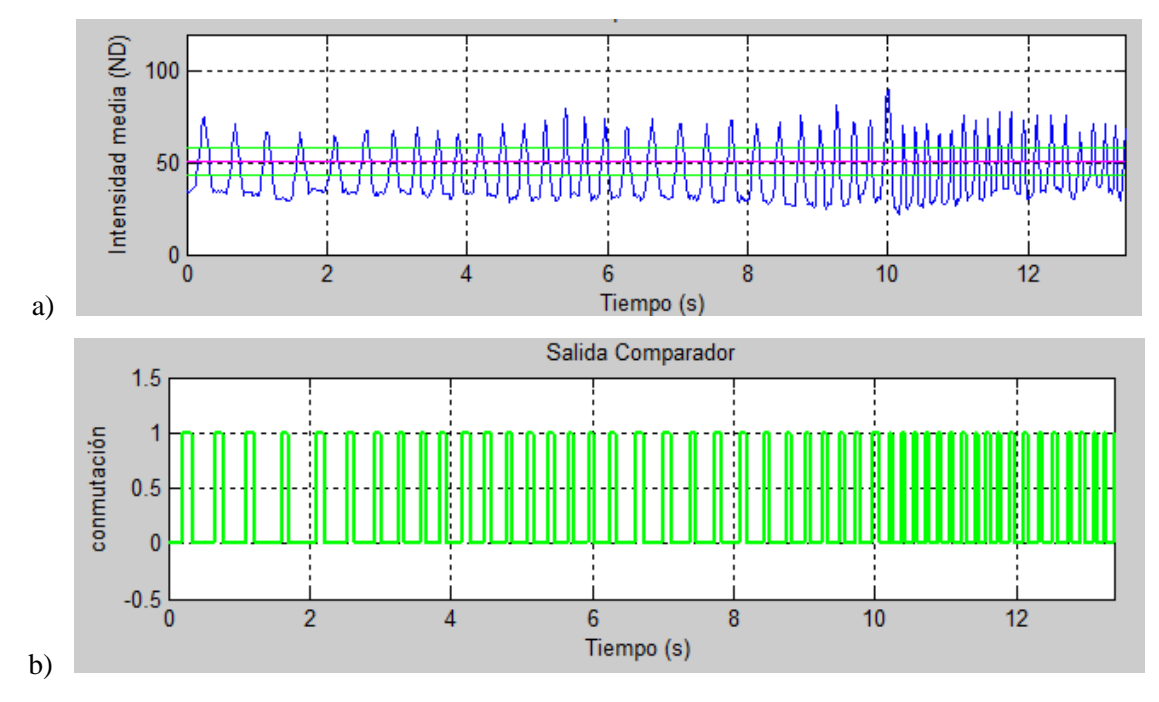

Figura 7.14. a) Señal con nuevo umbral y b) salida del comparador

Como se mencionó, la detección basada en el filtro IRR tampoco arrojó buenos resultados. Así entonces, se buscó el valor medio de la señal filtrada, que para este caso fue de 24.09 ND y se consideraron, para la detección, solo los máximos locales superiores a ese valor de umbral, obteniéndose la detección mostrada en la figura 7.15, donde se encontraron las 49 marcas presentes en el video de referencia.

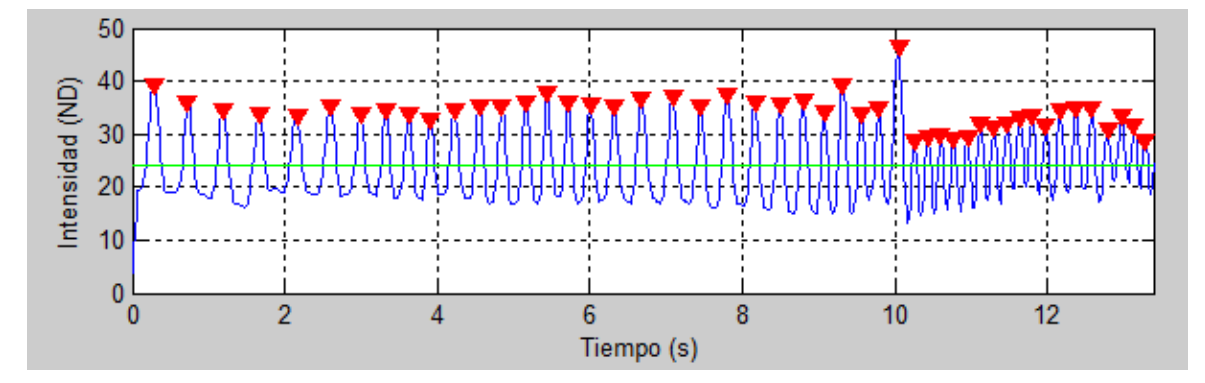

Figura 7.15. Salida del filtro IIR y máximos locales a partir de un valor umbral

Por lo tanto, los métodos inicialmente no arrojaron resultados precisos, pero con el ajuste propuesto se logró que ambos funcionaran de manera adecuada, detectando todas las marcas de referencia, es decir, las 49 marcas en el video de 13 segundos.

Una vez definido el método para el cálculo del tiempo entre marcas de referencia y teniendo en cuenta que el sistema no fluctúa apreciablemente en sus valores medidos, respecto al volumen de entrada, para velocidades inferiores a  $18 \, \text{cm/s}$  (ver figura 7.16), se toma esta velocidad como referencia para realizar las pruebas de calibración del sistema y se la define como el máximo valor de funcionamiento del mismo. Así entonces, el tiempo entre marcas de referencia, toma el valor de

$$
t_m = 223 \pm 1 \, ms \tag{7.13}
$$

Siendo el anterior, el valor con el error máximo dentro del rango del funcionamiento del sistema.

#### **7.2.2. Sección trasversal del mesurando**

La aplicación secuencial de las técnicas de procesamiento de imágenes resumidas en la tabla 7.4, permitió obtener la sección trasversal del mesurando.

| Proceso                                    | Técnica                                            |  |  |
|--------------------------------------------|----------------------------------------------------|--|--|
| Eliminación distorsión radial              | Transformación geométrica                          |  |  |
| Cambio de perspectiva                      | Transformación geométrica                          |  |  |
| Región de interés plano de proyección      | Operaciones aritméticas                            |  |  |
| Eliminación de ruido                       | Filtro Gaussiano                                   |  |  |
| Segmentar la línea de interés              | Umbralización                                      |  |  |
| Detección de bordes                        | Gradiente vertical y máximo absoluto del gradiente |  |  |
| Verificación de extremo de la línea        | Bucles de control                                  |  |  |
| Continuidad de la línea                    | Interpolación con Splines                          |  |  |
| Area bajo la curva                         | Operaciones aritméticas                            |  |  |
| Sustracción área de la línea de referencia | Operaciones aritméticas                            |  |  |
| Cálculo del área de deformación            | Operaciones aritméticas                            |  |  |

Tabla 7.4. Secuencia de procesos aplicados y sus técnicas

Debido a la complejidad de los resultados obtenidos en cada etapa de procesamiento, no se da una descripción cuantitativa de los mismos.

## **7.2.3. Volumen del sólido y flujo volumétrico**

Al obtenerse la sección transversal del mesurando y el ancho, es decir, la distancia que se ha desplazado la banda para el intervalo de tiempo i-esimo, se procedió a calcular el volumen y el flujo volumétrico, partiendo de las ecuaciones 6.24 y 6.25 respectivamente.

En la figura 7.16 se muestra la relación existente entre una entrada específica de  $500 \text{cm}^3$  y la salida del sistema, en función de la velocidad de la banda, donde se ve que para velocidades mayores a 30cm/s se pierde fuertemente la precisión en la medida, esto debido a que se viola el teorema del muestreo temporal.

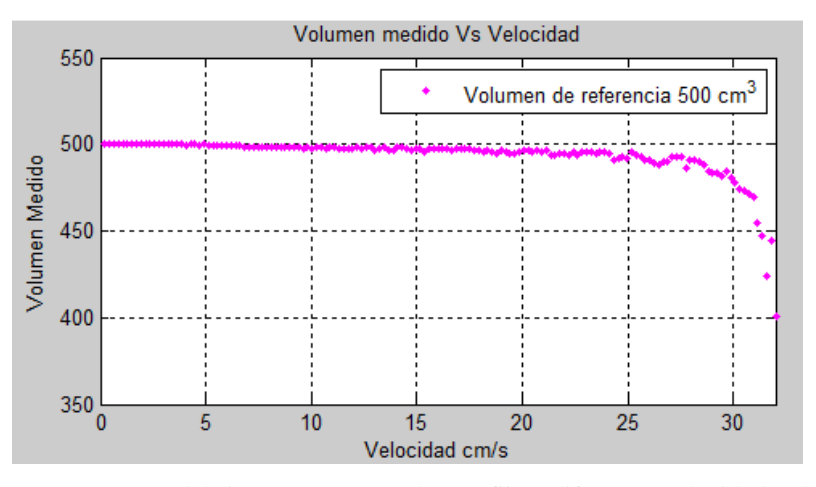

Figura 7.16. Respuesta del sistema para un volumen fijo a diferentes velocidades de banda

Al obtener diferentes volúmenes de salida  $V_0$  respecto a las entradas específicas  $V_i$ , con una velocidad en banda de  $18cm/s$ , se estableció la relación de puntos mostrada en la figura 7.17.

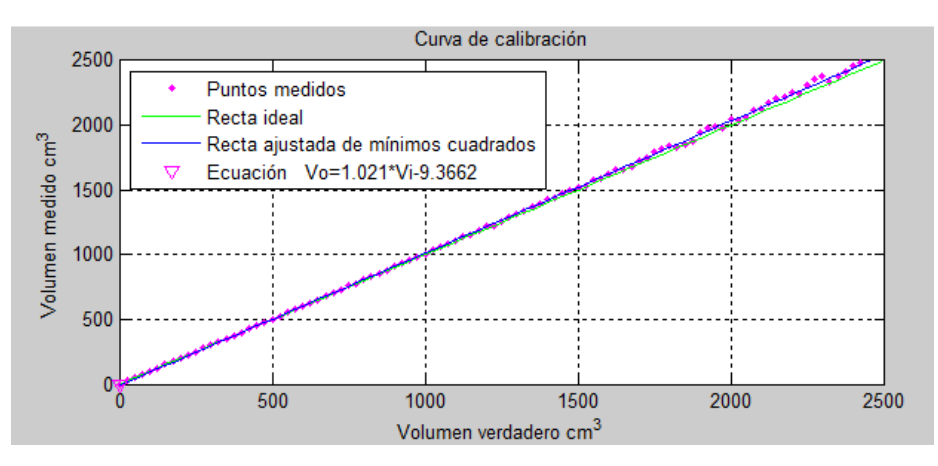

Figura 7.17. Curva de calibración del sistema

A partir de esa curva, se puede establecer el comportamiento del sistema, el cual obedece al siguiente modelo matemático:

$$
v_0 = 1.021 * v_i - 9.3662 \tag{7.30}
$$

con una correlación lineal de 0.99 obtenida del coeficiente de Pearson y una sensibilidad estática del sistema de 1.02, conseguida a partir de la ecuación 7.30. Adicionalmente, la ecuación se utiliza para realizar la respectiva calibración del sistema.

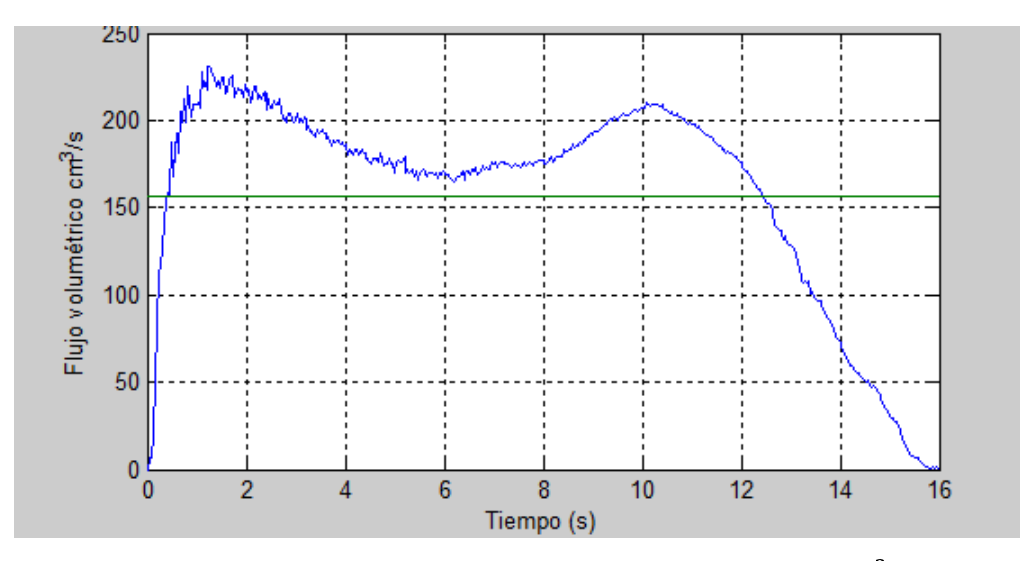

Figura 7.18. Salida del sistema para una muestra de 2500  $cm<sup>3</sup>$
En la figura 7.18 se muestra la salida del flujo volumétrico en función del tiempo, arrojada por el sistema para un volumen de 2500  $cm<sup>3</sup>$  a una velocidad de banda de 18  $cm/s$ . Para este caso, no fue posible establecer la relación entrada salida del sistema, para flujos dados, debido a la imposibilidad de utilizar un instrumento alternativo para definir el flujo de referencia.

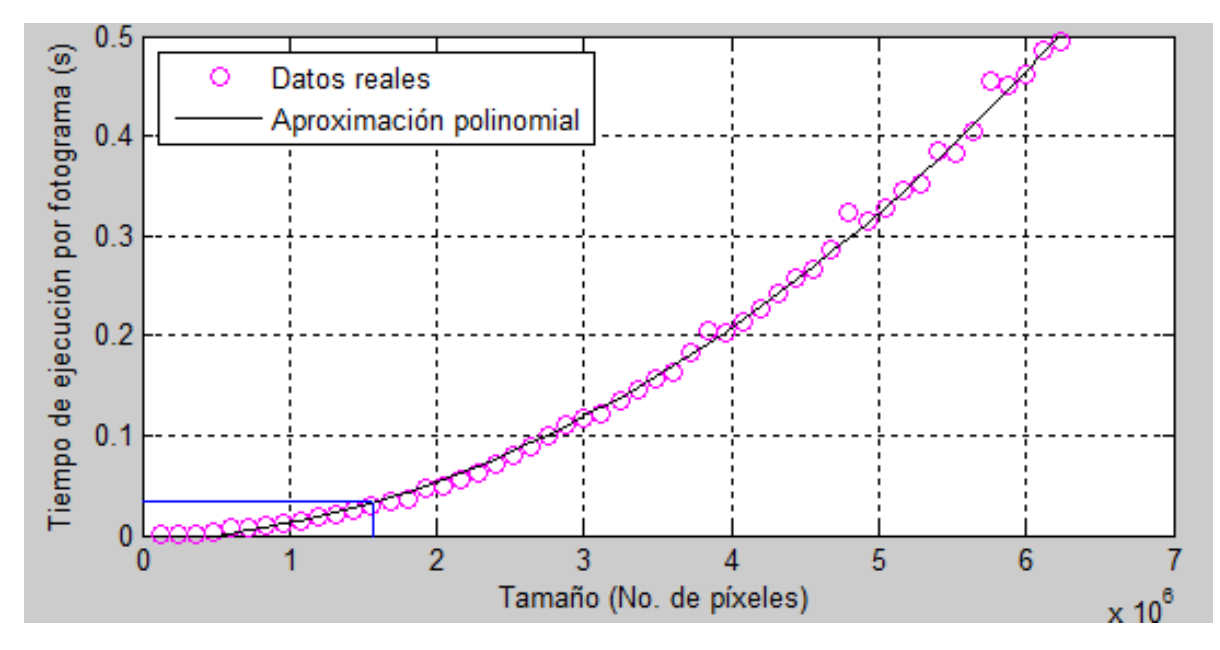

Figura 7.19. Tiempo de ejecución por fotograma en función del tamaño

Cabe resaltar que cada procesamiento utilizado en el cálculo del flujo volumétrico requiere un tiempo de ejecución relacionado con el tamaño de fotograma a procesar. En la figura 7.19 se muestra el tiempo de ejecución total para un fotograma en función del tamaño del mismo, donde se observa que para tamaños superiores a  $10870 \times 14493$  el tiempo de ejecución es mayor a superando el tiempo existente entre la toma de cada fotograma, es decir, superando la velocidad de muestro de 30  $fps$  de la cámara, por lo tanto, el tamaño máximo del fotograma a procesar en este sistema es de  $10870 \times 14493$ .

Finalmente, como se conoce el error introducido por cada una de las variables que intervienen en el cálculo del flujo volumétrico, se pudo establecer el error absoluto del sistema como:

$$
E_a = \Delta n_i \frac{A_{px} \cdot x_m}{t_m} + \Delta A_{px} \frac{n_i \cdot x_m}{t_m} + \Delta x_m \frac{n_i \cdot A_{px}}{t_m} + \Delta t_m \frac{n_i \cdot A_{px} \cdot x_m}{t_m^2}
$$
(7.31)

$$
E_a = 224.1 \times 10^{-3} + n_i \cdot 3.2 + 2.8 + 0.502 \times 10^{-3} \text{ cm}^3/\text{s} \tag{7.32}
$$

quedando este error, para una velocidad de 18  $cm/s$ , en función del número  $n_i$  de píxeles de la sección trasversal. Así entonces, para un área de 12.5  $cm<sup>2</sup>$ , equivalente a un aproximado de 2000 píxeles, la medida toma un error absoluto de 10.78  $cm^3$ /s y un error relativo de 4.8%.

## **8. Conclusiones**

- $\bullet$ El análisis de requerimientos para un sistema de medida de flujo volumétrico en banda transportadora permitió establecer que es posible realizar este tipo de medidas a partir de procesamiento de imágenes de video; siempre que la velocidad de la banda no genere submuestreo espacial y/o temporal.
- Los algoritmos de detección de marcas, basados en el comparador de histéresis y el detector de  $\bullet$ máximos locales con el filtro de respuesta impulsora infinita (IIR), presentaron su mejor rendimiento, utilizando, el primero de ellos, un umbral de comparación obtenido del promedio de máximos y mínimos locales y el segundo de ellos, con lo máximos locales superiores al valor promedio de la señal de referencia; permitiendo el cálculo de la velocidad de la banda, con una buena aproximación al valor real.
- El método de cálculo de flujo volumétrico a partir de luz estructurada, mediante el desarrollo presente en este trabajo de investigación, permitió calcular la propiedad extensiva de volumen de un sólido sin importar la morfología del mismo, además, debido al no contacto con el mesurando, es un método de medida no invasivo, característica que puede ser utilizada para un trabajo futuro.
- El sistema implementado permite medir el flujo volumétrico de sólidos en banda transportadora con un error de medida máximo de 4.8% siempre y cuando la velocidad de banda no sea superior a  $18m/s$ .
- A partir de los resultados obtenidos, se puede concluir que es viable desarrollar un sistema de  $\bullet$ medida de sólidos en banda transportadora utilizando visión por computadora y luz estructurada, convirtiéndose en un desarrollo tecnológico con potencial para ser introducido en procesos industriales donde se requiera, ya que el prototipo en las condiciones de laboratorio presenta ventajas como: fácil instalación y calibración, bajo costo de mantenimiento, poco desgaste durante su utilización, es extensible a zonas más amplias de medición sin una pérdida significativa de precisión y puede operar de manera automática, reduciendo las necesidades de supervisión.

## **Bibliografía**

- [1] "Medición de Flujo: La variable más medida de la industria," *27-02-2015*. [Online]. Available: http://www.instrumentacionycontrol.net/cursos-libres/instrumentacion/cursocompleto-instrumentacion-industrial/item/218-medici%C3%B3n-de-flujo-la-variable-masmedida-de-la-industria.html.
- [2] "Medición másica de caudal de sólidos," *27-02-2015*. [Online]. Available: https://www.interempresas.net/FeriaVirtual/Catalogos\_y\_documentos/4729/Medicion\_Masi ca\_de\_caudal\_de\_solidos.pdf.
- [3] A. Creus Solé, *Instrumentación industrial*, 6th ed. Barcelona España: Alfaomega Grupo Editoria, S.A., 1998.
- [4] X. M. Barraguer, *Medición de Caudal en Continuo de Material a Granel*, 1st ed. Iberfluid Instruments, Product Manager Honeyewll Field Products, 2015.
- [5] C. E. Hernandez Sosa, "Fundamentos en la Digitalización y procesamiento de una imagen." Universidad Veracruzana, Facultad de Ingeniería en Electrónica y Comunicaciones, Veracruz - México, pp. 4–22, 2007.
- [6] Charly, "La cámara digital." QuarkXPress, p. 53, 2014.
- [7] A. de la Escalera Hueso, *Visión por Computadora, Fundamentos y Métodos*, 1st ed. Madrid-España: Prentice Hall, 2007.
- [8] E. O. Doebelin, *Sistemas de Medición e Instrumentación. Diseño y aplicación*, 5th ed. México: McGrawHill/Interamerica de México, 2005.
- [9] E. A. Sobrado Malpartida, "Sistema de visión para el reconocimiento y manipulación de objetos utilizando un brazo robot." Pontificia Universidad Católica del Perú, Escuela de Graduados, Lima - Perú, 2003.
- [10] J. J. Otero Gómez, "Modelo interpolativo punto superficie para calibrado de cámara en Visión Artificial." Universidad Politécnica de Madrid, Facultad de informática, Departamento de inteligencia Artificial, Madrid- España, 2002.
- [11] F. Cristina, S. H. Dapoto, J. Vegas, V. Artola, C. Russo, and M. J. Abásolo, "Reconstrucción 3D: de la adquisición a la visualización." Universidad Nacional de La Plata. Instituto de Investigación en Informática LIDI Facultad de Informática., La plata - Argentina, pp. 1–10.
- [12] A. de la Escalera Hueso, J. M. Armingol, J. L. Pech, and J. J. Gómez, "Detección Automática de un Patrón para la Calibración Automática de Cámaras." Revista iberoamerica de automática e informática industria, Madrid- España, pp. 1–13, 2010.
- [13] J. M. Ibarra Zannatha and E. de J. Iturbe Córdova, "Calibración y Corrección de la Distorsión Radial en Sistemas de Visión para Robots," *Dep. Control Automático del CINVESTAV*, pp. 1–7.
- [14] D. Malacara, *Óptica Básica*, 2nd ed. Madrid- España: S.L. FONDO DE CULTURA ECONOMICA DE ESPAÑA, 2006.
- [15] E. Hecht, *Óptica*, 3rd ed. ADDISON-WESLEY, 1999.
- [16] P. M. Cabezos Bernal and J. J. Cisneros Vivó, "Fotogrametría con cámras digitales convencionales y software libre," *Expresión gráfica arquitectónica*. universitat politècnica de valència, valencia - España, pp. 88–99.
- [17] O. Peinado and H. Mehl, "Fundamentos del procesamiento digital de imágenes." Mendoza Argentina, pp. 1–19, 1997.
- [18] A. Ford and A. Roberts, "Colour Space Conversions." 1998.
- [19] V. Atienza Vanacloig, "El histograma de una imagen digital," *Univ. Politec. Val. Esc. Técnica Super. Ing. Informática*, pp. 1–9.
- [20] A. V Oppenheim, A. S. Willsky, and S. H. Nawab, *Señales y Sistemas*, 2nd ed. Pearson Prentice Hall, 1998.
- [21] J. Lira Chávez, "Tratamiento digital de imágenes multiespectrales." Universidad Nacional Autónoma de México, Instituto de Geofísica, México, D. F., 2010.
- [22] A. H. Sanchez, "Seguimiento de Partículas por Imágenes en Deposición Electroquímica Ramificada." Universidad de Buenos Aires, Buenos aires - Argentina, pp. 44–47, 2000.
- [23] "Camera calibration with square chessboard," *12/07/2015*. [Online]. Available: http://docs.opencv.org/doc/tutorials/calib3d/camera\_calibration\_square\_chess/camera\_calibr ation\_square\_chess.html#cameracalibrationsquarechessboardtutorial.
- [24] C. Harris and M. Stephens, "A Combined Corner and Edge Detector," *Plessey Co. pic.*, pp. 1–6, 1988.
- [25] "Harris corner detector," *11/07/2015*. [Online]. Available: http://docs.opencv.org/doc/tutorials/features2d/trackingmotion/harris\_detector/harris\_detect or.html.
- [26] R. Laganière, "OpenCV 2 Computer Vision Application Programming Cookbook." Packt Publishing Ltd., Birmingham - United Kingdom, 2011.
- [27] S. Barrero Melo, "Transformaciones geométricas sobre imágenes digitales." Universidad Distrital Francisco José de Caldas, pp. 1–13.
- [28] R. C. Gonzales and R. E. Woods, *Digital Image Processing*, 2nd ed. London United Kingdom: Prentice-Hall, 2002.
- [29] K. Ogata, "Sistemas de Control en Tiempo Discreto." Prentice Hall. Hispanoamerica, S. A., México, D. F., pp. 150–151, 1996.
- [30] E. Gómez Gutiérrez, "Introducción al filtro digital." Barcelona España, pp. 1–14, 2009.
- [31] C. Platero, "Filtros digitales," in *Introducción al Procesamiento digital de señales*, Madrid-España: Universidad Politécnica de Madrid, Facultad de informática, Departamento de electrónica, automática e informática industrial, pp. 30–67.
- [32] A. P. Malvino, *Principios de electrónica*, 6th ed. Madrid- España: McGrawHill/Interamerica de españa, S. A., 2000.
- [33] R. S. Pressman, *Ingeniería del Software. Un enfoque práctico*, 7th ed. México, D. F.: McGraw Hill, 2010.
- [34] S. Zemansky, *Física universitaria con física moderna*, 12, Vol 2. México: Pearson Educación, 2009.
- [35] Y. Skiba, *Métodos y esquemas numéricos un análisis computacional*, 1st ed. México, D. F.: Universidad Nacional Autónoma de México, 2005.
- [36] R. E. Walpole, *Probabilidad y estadística*, 6th ed. México, D. F.: Prentice Hall. Hispanoamerica, S. A., 1999.